# PROGRAMMING FOR PROBLEM SOLVING

# DIGITAL NOTES

B.TECH (I YEAR – I SEM) (2018-19)

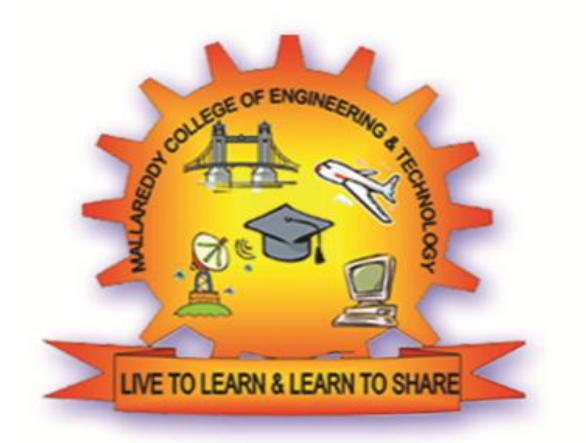

# DEPARTMENT OF CSE & IT

### MALLA REDDY COLLEGE OF ENGINEERING & TECHNOLOGY (Autonomous Institution – UGC, Govt. of India)

Recognized under 2(f) and 12 (B) of UGC ACT 1956 (Affiliated to JNTUH, Hyderabad, Approved by AICTE - Accredited by NBA & NAAC – 'A' Grade - ISO 9001:2015 Certified) Maisammaguda, Dhulapally (Post Via. Hakimpet), Secunderabad – 500100, Telangana State, India.

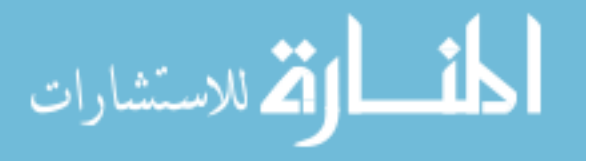

**3** ‐**/**‐**/**‐ **3**

#### **(R18A0501) PROGRAMMING FOR PROBLEM SOLVING SYLLABUS**

#### **Course Objectives**

- To understand the various steps in Program development.
- $\cdot$  To understand the basic concepts in C Programming Language.
- $\cdot$  To learn how to write modular and readable C Programs
- To learn to write programs (using structured programming approach) in C to solve problems.

#### **UNIT** ‐ **I**

**Introduction to Computing** – Computer Systems-Hardware and Software, Computer Languages, Algorithm, Flowchart, Representation of Algorithm and Flowchart with examples.

**Introduction to C**– History of C, Features of C, Structure of C Program, Character Set, C Tokens-Keywords, Identifiers, Constants, Variables, Data types, Operators.

#### **UNIT**‐**II**

**Statements**‐Selection statements (Decision Making)- if and switch statements with examples, Repetition statements (loops)- while, for, do-while statements with examples, Unconditional statements- break, continue, goto statements with examples.

#### **UNIT – III**

**Functions**‐Designing Structured Programs, Types of Functions-User defined functions, Standard functions, Categories of functions, Parameter Passing techniques, Storage classes, Recursion.

#### **UNIT**‐**IV**

**Arrays-** Declaration and Initialization, One dimensional Arrays, Two dimensional Arrays.

**Strings-** Declaration and Initialization, String Input / Output functions, String manipulation functions.

#### **UNIT-V**

**Pointers-** Introduction, Definition and Declaration of pointers, address operator, Pointer variables, Pointers with Arrays.

**Structures-** Introduction, Declaration and Initialization, Array of Structures, Unions.

#### **TEXT BOOKS:**

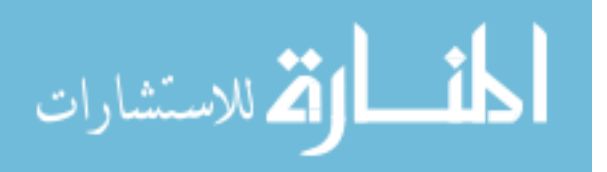

- 1. Computer Programming with C, Special Edition‐MRCET, Mc Graw Hill Publishers 2017.
- 2. Computer Science: A Structured Programming Approach Using C, B.A.Forouzan and R.F. Gilberg,

Third Edition, Cengage Learning.

#### **REFERENCE BOOKS:**

- 1. The C Programming Language, B.W. Kernighan and Dennis M.Ritchie, PHI.
- 2. Computer Programming, E.Balagurusamy, First Edition, TMH.
- 3. C and Data structures P. Padmanabham, Third Edition, B.S. Publications.
- 4. Programming in *C, Ashok Kamthane*. Pearson Education India.
- 5. Let us C, Yashwanth Kanethkar, 13th Edition, BPB Publications.

#### **Course Outcomes:**

- Demonstrate the basic knowledge of computer hardware and software.
- To formulate simple algorithms for arithmetic and logical problems.
- To translate the algorithms to programs (in C language).
- To test and execute the programs and correct syntax and logical errors.
- Ability to apply solving and logical skills to programming in C language and also in other languages.

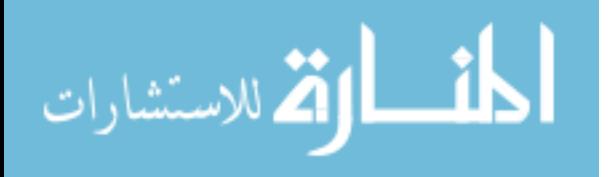

## **UNIT - I**

### **Introduction to Computing:**

### **Computer Systems:**

A computer is a system made of two major components: hardware and software. The computer hardware is the physical equipment. The software is the collection of programs (instructions) that allow the hardware to do its job.

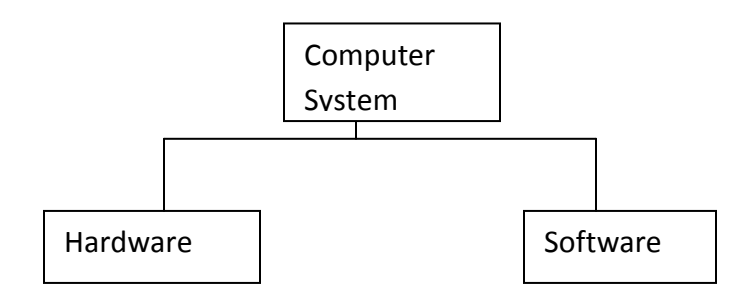

### **Computer Hardware**

The hardware component of the computer system consists of five parts: input devices, central processing unit (CPU) ,primary storage, output devices, and auxiliary storage devices.

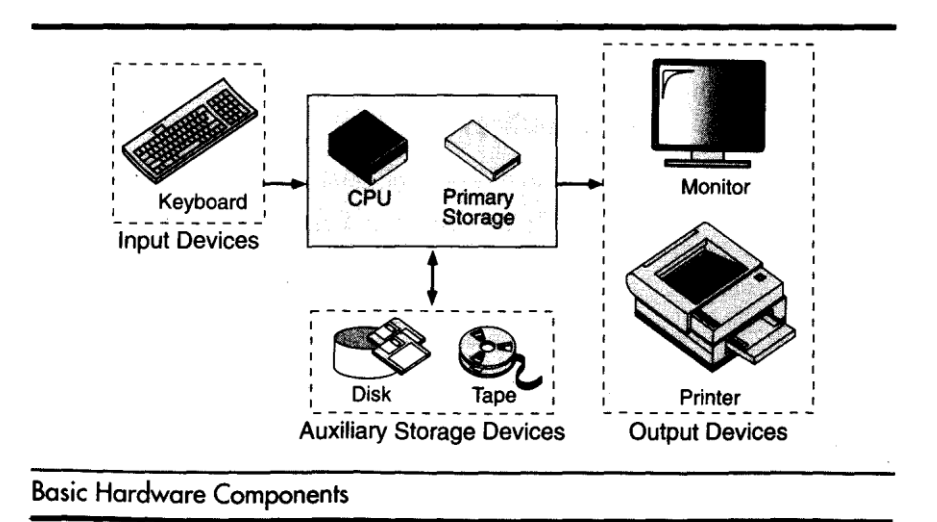

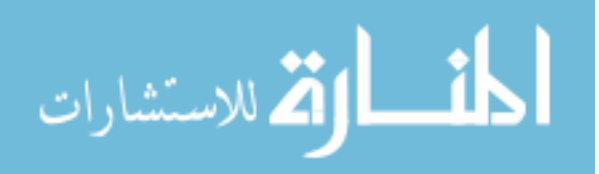

The **input device** is usually a keyboard where programs and data are entered into the computers. Examples of other input devices include a mouse, a pen or stylus, a touch screen, or an audio input unit.

The **central processing unit (CPU**) is responsible for executing instructions such as arithmetic calculations,comparisons among data, and movement of data inside the system. Today's computers may have one ,two, or more CPUs .**Primary storage** ,also known as main memory, is a place where the programs and data are stored temporarily during processing. The data in primary storage are erased when we turn off a personal computer or when we log off from a time-sharing system.

The **output device** is usually a monitor or a printer to show output. If the output is shown on the monitor, we say we have a **soft copy**. If it is printed on the printer, we say we have a hard copy.

**Auxiliary storage**, also known as **secondary storage**, is used for both input and output. It is the place where the programs and data are stored permanently. When we turn off the computer, or programs and data remain in the secondary storage, ready for the next time we need them.

#### **Computer Software**

Computer software is divided in to two broad categories: system software and application software .System software manages the computer resources .It provides the interface between the hardware and the users. Application software, on the other hand is directly responsible for helping users solve their problems.

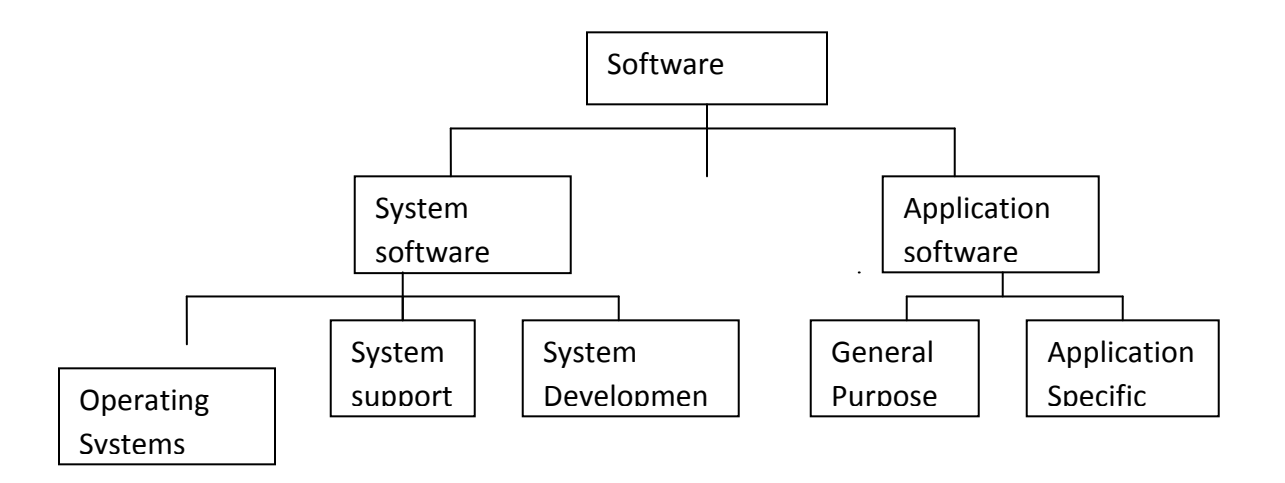

Fig: Types of software

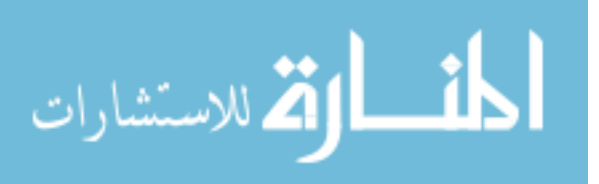

#### **System Software:**

**System software** consists of programs that manage the hardware resources of a computer and perform required information processing tasks. These programs are divided into three classes: the operating system, system support, and system development.

The **operating system** provides services such as a user interface, file and database access, and interfaces to communication systems such as Internet protocols. The primary purpose of this software is to keep the system operating in an efficient manner while allowing the users access to the system.

**System support software** provides system utilities and other operating services. Examples of system utilities are sort programs and disk format programs. Operating services consists of programs that provide performance statistics for the operational staff and security monitors to protect the system and data.

The last system software category ,**system development software**, includes the language translators that convert programs into machine language for execution ,debugging tools to ensure that the programs are error free and computer –assisted software engineering(CASE) systems.

#### **Application software**

**Application software** is broken in to two classes :general-purpose software and application – specific software. **General purpose software** is purchased from a software developer and can be used for more than one application. Examples of general purpose software include word processors ,database management systems ,and computer aided design systems. They are labeled general purpose because they can solve a variety of user computing problems.

**Application –specific software** can be used only for its intended purpose.

A general ledger system used by accountants and a material requirements planning system used by a manufacturing organization are examples of application-specific software. They can be used only for the task for which they were designed they cannot be used for other generalized tasks.

The relation ship between system and application software is shown in fig-2.In this figure, each circle represents an interface point .The inner core is hard ware. The user is represented by the out layer. To work with the system,the typical user uses some form of application software. The application software in turn interacts with the operating system ,which is apart of the system software layer. The system software provides the direct interaction with the hard ware. The opening at the bottom of the figure is the path followed by the user who interacts directly with the operating system when necessary.

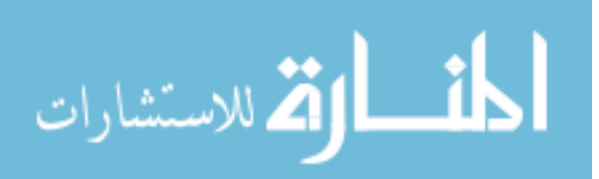

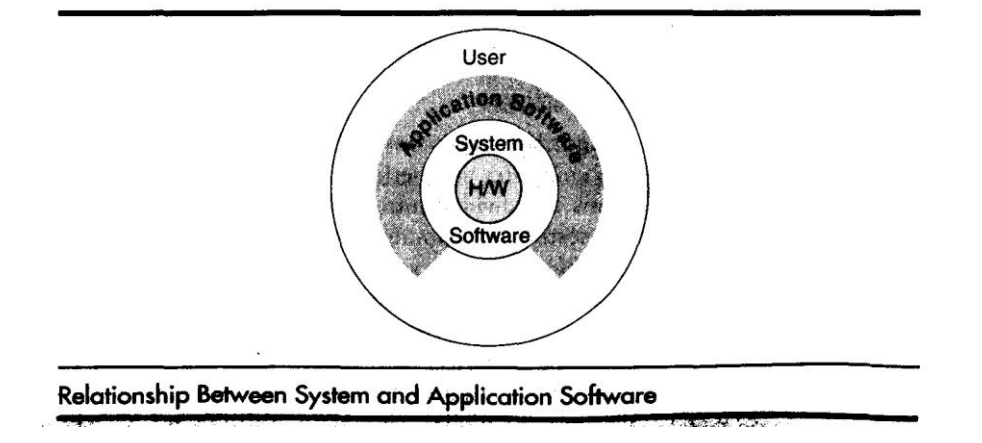

### **Computer Languages:**

To write a program for a computer, we must use a **computer language.** Over the years computer languages have evolved from machine languages to natural languages.

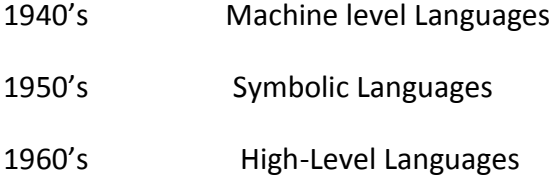

#### **Machine Languages**

In the earliest days of computers, the only programming languages available were machine languages. Each computer has its own machine language, which is made of streams of 0's and  $1's.$ 

Instructions in machine language must be in streams of 0's and 1's because the internal circuits of a computer are made of switches transistors and other electronic devices that can be in one of two states: off or on. The off state is represented by 0 , the on state is represented by 1.

The only language understood by computer hardware is machine language.

#### **Symbolic Languages:**

In early 1950's Admiral Grace Hopper, A mathematician and naval officer developed the concept of a special computer program that would convert programs into machine language.

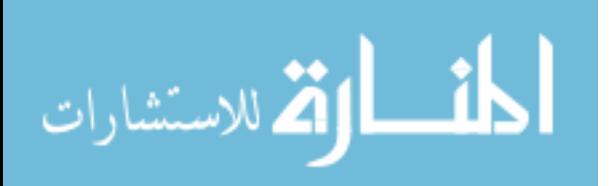

The early programming languages simply mirror to the machine languages using symbols of mnemonics to represent the various machine language instructions because they used symbols, these languages were known as symbolic languages.

Computer does not understand symbolic language it must be translated to the machine language. A special program called assembler translates symbolic code into machine language. Because symbolic languages had to be assembled into machine language they soon became known as assembly languages.

Symbolic language uses symbols or mnemonics to represent the various ,machine language instructions.

#### **High Level Languages:**

Symbolic languages greatly improved programming effificiency; they still required programmers to concentrate on the hardware that they were using. Working with symbolic languages was also very tedious because each machine instruction has to be individually coded. The desire to improve programmer efficiency and to change the focus from the computer to the problem being solved led to the development of high-level language.

High level languages are portable to many different computers, allowing the programmer to concentrate on the application problem at hand rather than the intricacies of the computer. High-level languages are designed to relieve the programmer from the details of the assembly language. High level languages share one thing with symbolic languages, They must be converted into machine language. The process of converting them is known as compilation.

The first widely used high-level languages, FORTRAN (FORmula TRANslation)was created by John Backus and an IBM team in 1957;it is still widely used today in scientific and engineering applications. After FORTRAN was COBOL(Common Business-Oriented Language). Admiral Hopper was played a key role in the development of the COBOL Business language.

C is a high-level language used for system software and new application code.

### **ALGORITHM:**

Algorithms was developed by an Arab mathematician. It is chalked out step-by-step approach to solve a given problem. It is represented in an English like language and has some mathematical symbols like  $\rightarrow, \rightarrow, \le$ , = etc. To solve a given problem or to write a program you approach towards solution of the problem in a systematic, disciplined, non-adhoc, step-by-step way is called Algorithmic approach. Algorithm is a penned strategy(to write) to find a solution.

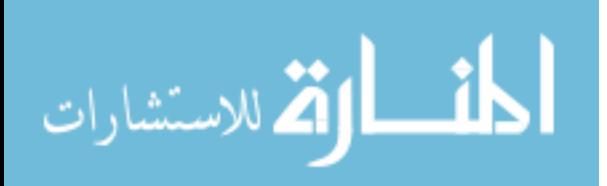

#### **Example: Algorithm/pseudo code to add two numbers**

Step 1: Start Step 2:Read the two numbers in to a,b Step  $3: c=a+b$ Step 4: write/print c Step 5: Stop.

#### **FLOW CHART :**

A Flow chart is a Graphical representation of an Algorithm or a portion of an Algorithm. Flow charts are drawn using certain special purpose symbols such as Rectangles, Diamonds, Ovals and small circles. These symbols are connected by arrows called flow lines.

(or)

The diagrammatic representation of way to solve the given problem is called flow chart.

**The following are the most common symbols used in Drawing flowcharts:**

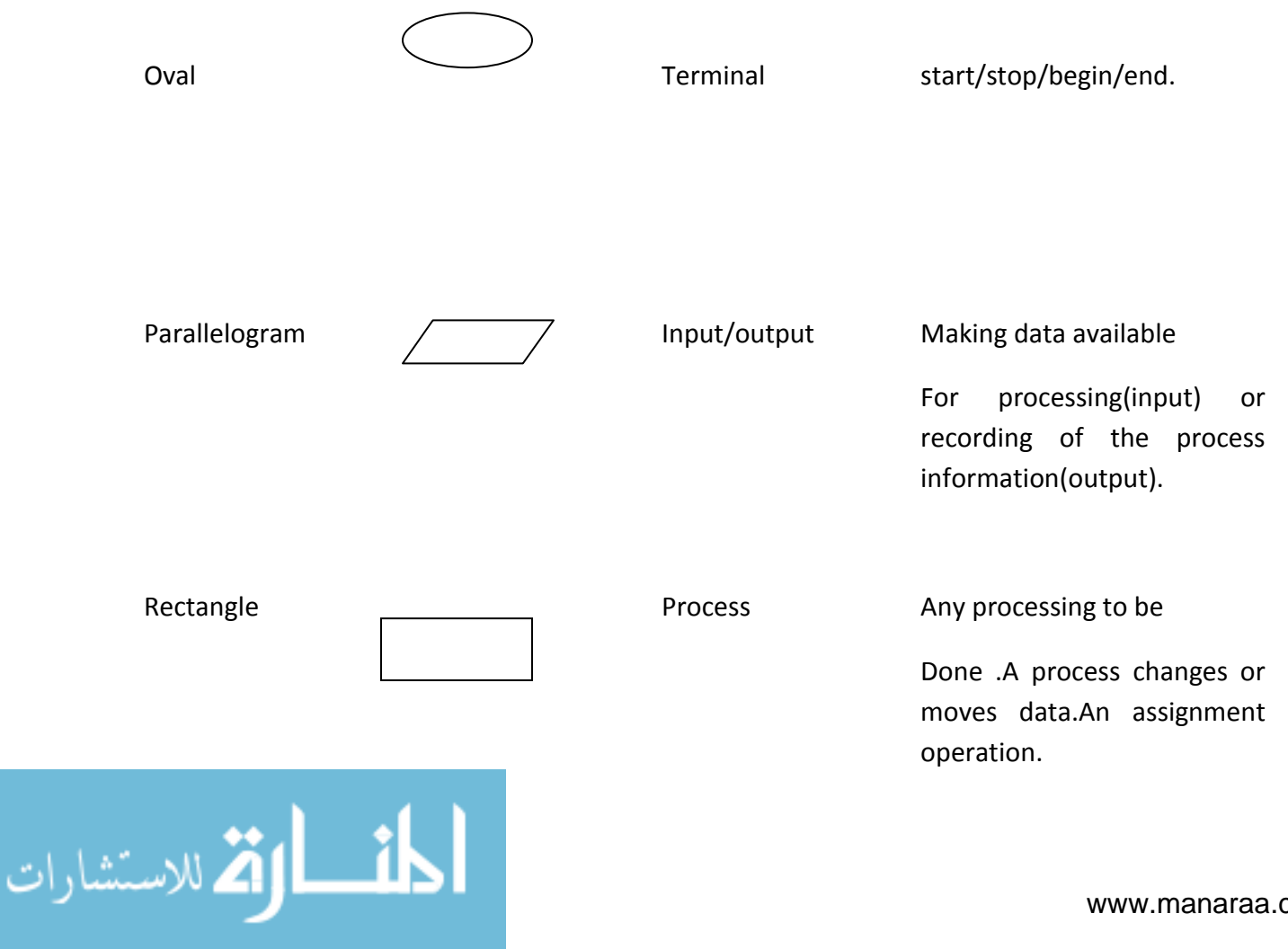

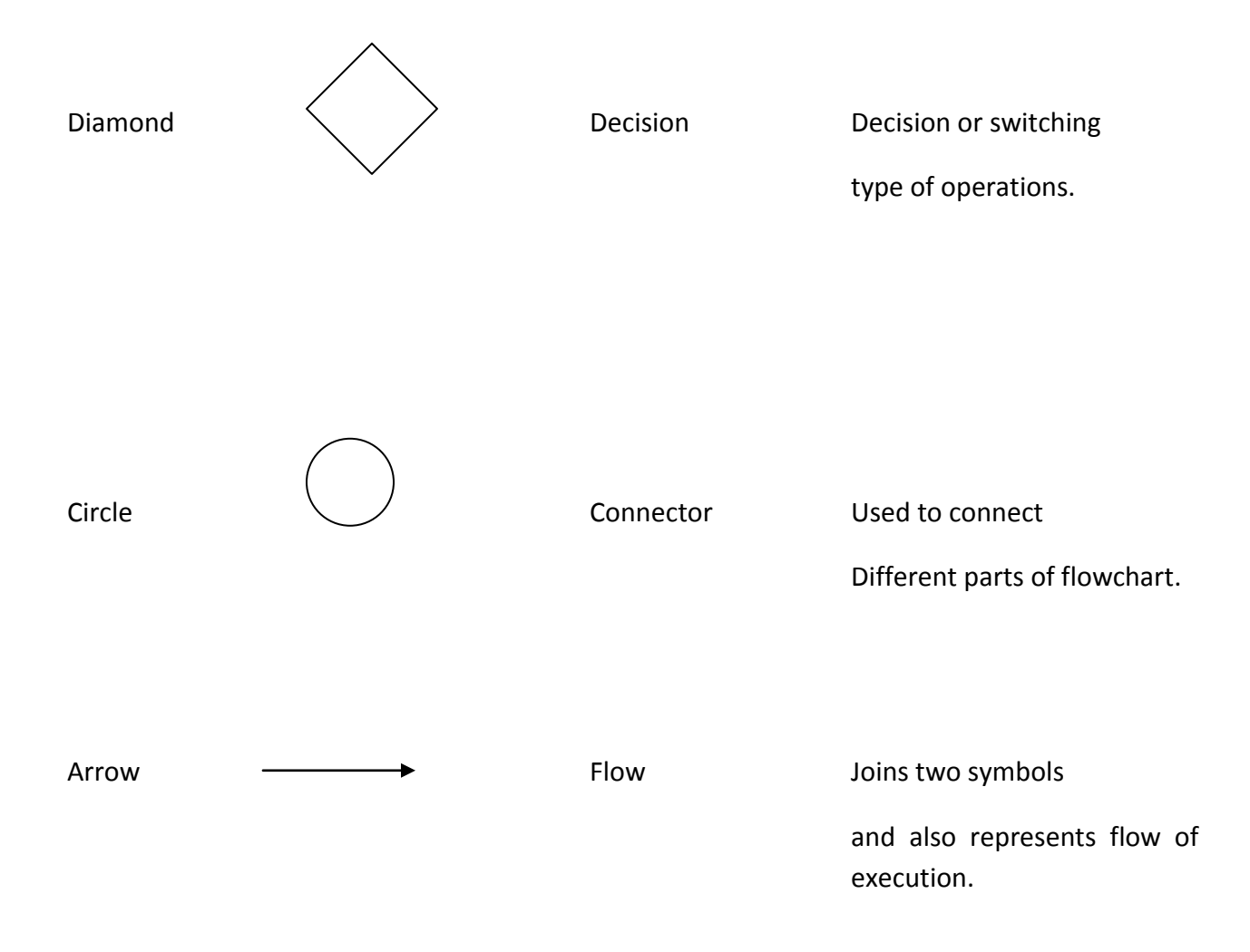

### **INTRODUCTION TO 'C' LANGUAGE:**

C language facilitates a very efficient approach to the development and implementation of computer programs. The History of C started in 1972 at the Bell Laboratories, USA where Dennis M. Ritchie proposed this language. In 1983 the American National Standards Institute (ANSI) established committee whose goal was to produce "an unambiguous and machine independent definition of the language C " while still retaining it's spirit .

C is the programming language most frequently associated with UNIX. Since the 1970s, the bulk of the UNIX operating system and its applications have been written in C. Because the C language does not directly rely on any specific hardware architecture, UNIX was one of the first portable operating systems. In other words, the majority of the code that makes up UNIX does not know and does not care which computer it is actually running on. Machine-specific features are isolated in a few modules within the UNIX kernel, which makes it easy for you to modify them when you are porting to a different hardware architecture.

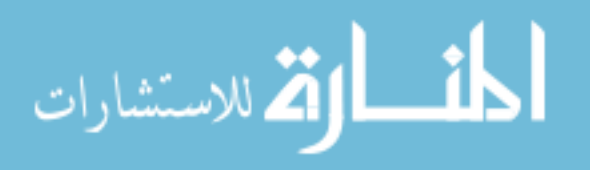

C was first designed by Dennis Ritchie for use with UNIX on DEC PDP-11 computers. The language evolved from Martin Richard's BCPL, and one of its earlier forms was the B language, which was written by Ken Thompson for the DEC PDP-7. The first book on C was *The C Programming Language* by Brian Kernighan and Dennis Ritchie, published in 1978.

In 1983, the American National Standards Institute (ANSI) established a committee to standardize the definition of C. The resulting standard is known as *ANSI C,* and it is the recognized standard for the language, grammar, and a core set of libraries. The syntax is slightly different from the original C language, which is frequently called K&R for Kernighan and Ritchie. There is also an ISO (International Standards Organization) standard that is very similar to the ANSI standard.

It appears that there will be yet another ANSI C standard officially dated 1999 or in the early 2000 years; it is currently known as "C9X."

#### **BASIC STRUCTURE OF C LANGUAGE:**

The program written in C language follows this basic structure. The sequence of sections should be as they are in the basic structure. A C program should have one or more sections but the sequence of sections is to be followed.

- 1. Documentation section
- 2. Linking section
- 3. Definition section
- 4. Global declaration section
- 5. Main function section
	- {

Declaration section

Executable section

}

6. Sub program or function section

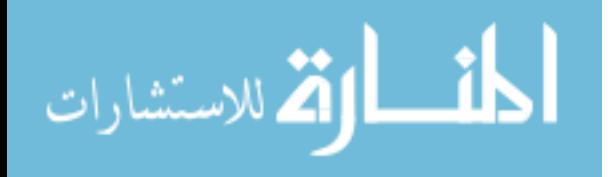

**1. DOCUMENTATION SECTION :** comes first and is used to document the use of logic or reasons in your program. It can be used to write the program's objective, developer and logic details. The documentation is done in C language with  $\prime$  and  $\prime$  . Whatever is written between these two are called comments.

**2. LINKING SECTION :** This section tells the compiler to link the certain occurrences of keywords or functions in your program to the header files specified in this section.

e.g. #include <stdio.h>

**3. DEFINITION SECTION :** It is used to declare some constants and assign them some value.

e.g. #define MAX 25

Here #define is a compiler directive which tells the compiler whenever MAX is found in the program replace it with 25.

**4. GLOBAL DECLARATION SECTION :** Here the variables which are used through out the program (including main and other functions) are declared so as to make them global(i.e accessible to all parts of program)

e.g. int i; (before main())

**5. MAIN FUNCTION SECTION :** It tells the compiler where to start the execution from

```
main()
{
       point from execution starts 
}
```
main function has two sections

1. declaration section : In this the variables and their data types are declared.

2. Executable section : This has the part of program which actually performs the task we need.

**6. SUB PROGRAM OR FUNCTION SECTION :** This has all the sub programs or the functions which our program needs.

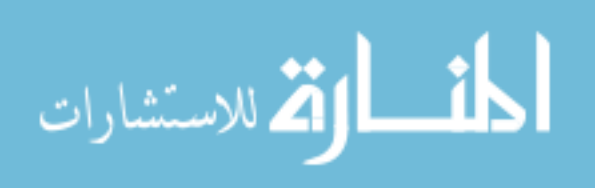

#### **SIMPLE 'C' PROGRAM:**

/\* simple program in c \*/ #include<stdio.h> main() { printf("welcome to c programming");  $}/*$  End of main  $*/$ 

#### **C-TOKENS :**

Tokens are individual words and punctuations marks in English language sentence. The smallest individual units are known as C tokens.

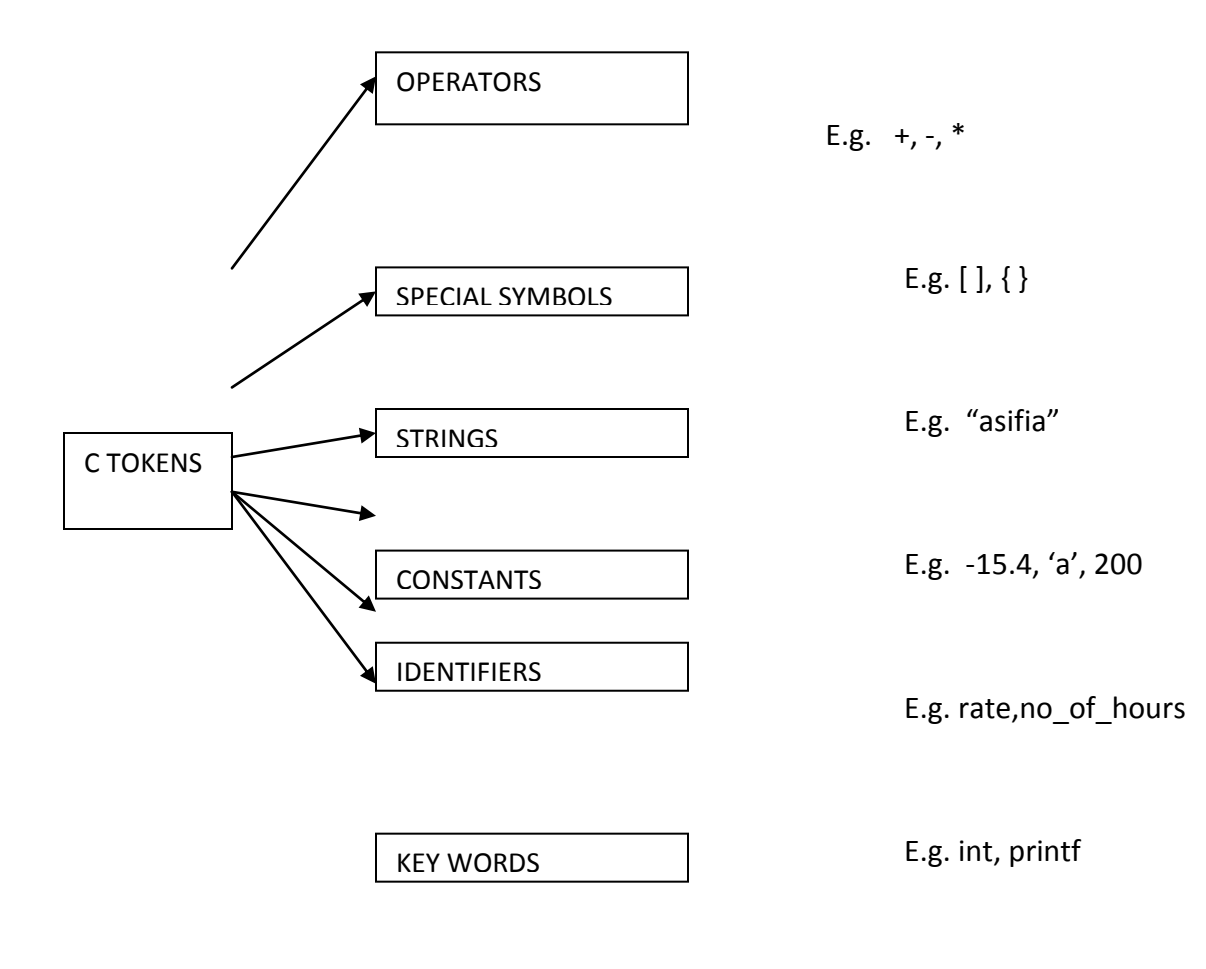

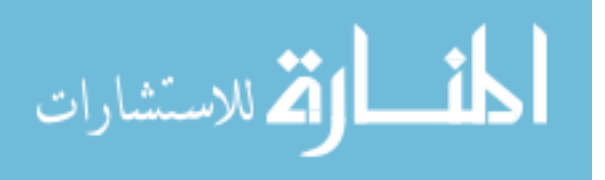

A C program can be divided into these tokens. A C program contains minimum 3 c tokens no matter what the size of the program is.

#### **KEYWORDS :**

There are certain words, called keywords (reserved words) that have a predefined meaning in 'C' language. These keywords are only to be used for their intended purpose and not as identifiers.

The following table shows the standard 'C' keywords

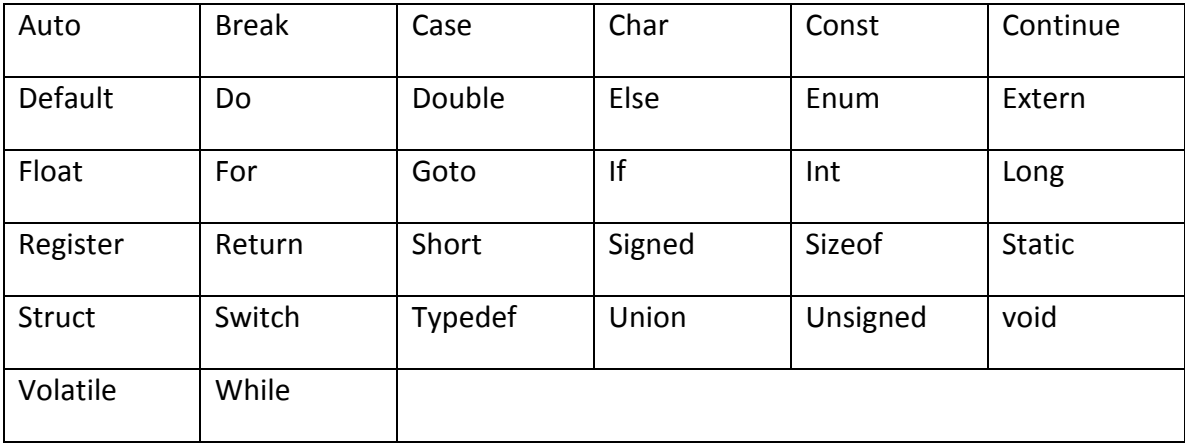

#### **IDENTIFIERS :**

Names of the variables and other program elements such as functions, array,etc,are known as identifiers.

There are few rules that govern the way variable are named(identifiers).

1. Identifiers can be named from the combination of A-Z, a-z, 0-9, (Underscore).

2. The first alphabet of the identifier should be either an alphabet or an underscore. digit are not allowed.

3. It should not be a keyword.

Eg: name,ptr,sum

After naming a variable we need to declare it to compiler of what data type it is .

The format of declaring a variable is

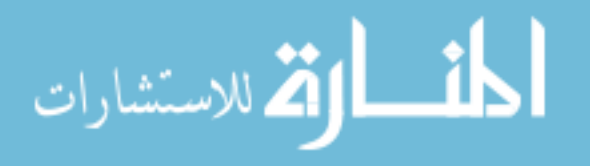

Data-type id1, id2,.....idn;

where data type could be float, int, char or any of the data types.

id1, id2, id3 are the names of variable we use. In case of single variable no commas are required.

eg float a, b, c;

int e, f, grand total;

char present\_or\_absent;

#### **ASSIGNING VALUES :**

When we name and declare variables we need to assign value to the variable. In some cases we assign value to the variable directly like

a=10;

in our program.

In some cases we need to assign values to variable after the user has given input for that.

eg we ask user to enter any no and input it

/\* write a program to show assigning of values to variables  $*/$ 

```
#include<stdio.h>
```
main()

{

int a;

float b;

printf("Enter any number\n");

b=190.5;

scanf("%d",&a);

printf("user entered %d", a);

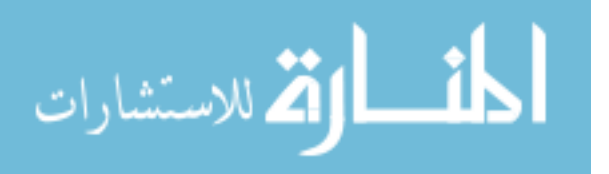

printf("B's values is %f", b);

}

#### **CONSTANTS :**

A quantity that does not vary during the execution of a program is known as a constant supports two types of constants namely Numeric constants and character constants.

#### **NUMERIC CONSTANTS:**

- 1. Example for an integer constant is 786,-127
- 2. Long constant is written with a terminal 'l'or 'L',for example 1234567899L is a Long constant.
- 3. Unsigned constants are written with a terminal 'u' or 'U',and the suffix 'ul' and 'UL'

indicates unsigned long. for example 123456789u is a Unsigned constant and

1234567891ul is an unsigned long constant.

- 4. The advantage of declaring an unsigned constant is to increase the range of storage.
- 5. Floating point constants contain a decimal point or an exponent or both. For Eg :
	- 123.4,1e-2,1.4E-4,etc.The suffixes f or F indicate a float constant while the absence of

f or F indicate the double, l or L indicate long double.

#### **CHARACTER CONSTANTS:**

A character constant is written as one character with in single quotes such as 'a'. The value of a character constant is the numerical value of the character in the machines character set. certain character constants can be represented by escape sequences like  $\gamma$ n'. These sequences look like two characters but represent only one.

The following are the some of the examples of escape sequences:

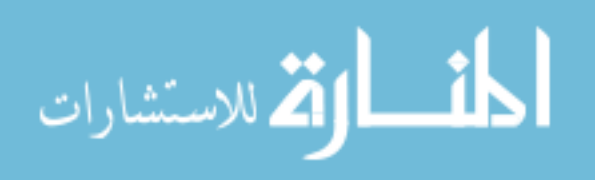

**Escape sequence Description** 

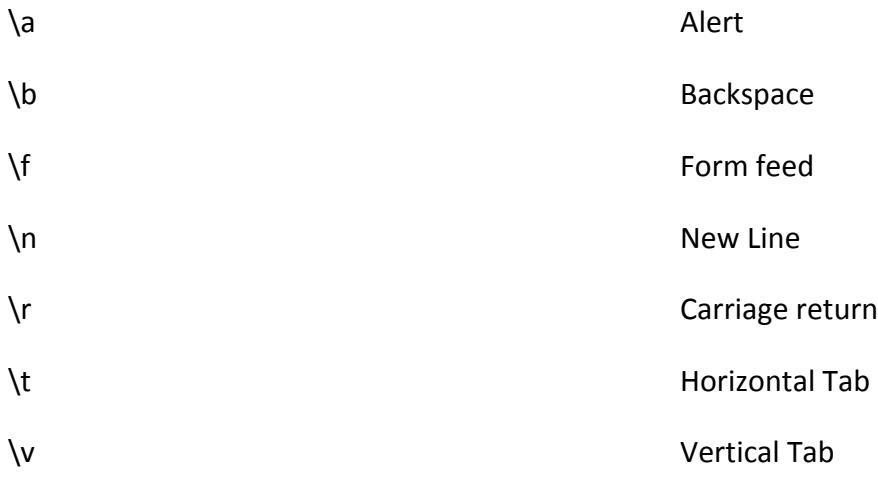

String constants or string literal is a sequence of zero or more characters surrounded by a double quote. Example , " I am a little boy". quotes are not a part of the string.

To distinguish between a character constant and a string that contains a single character ex: 'a' is not same as "a". 'a' is an integer used to produce the numeric value of letter a in the machine character set, while "a" is an array of characters containing one character and a '\0' as a string in C is an array of characters terminated by NULL.

There is one another kind of constant i.e Enumeration constant , it is a list of constant integer values.

Ex.: enum color { RED, Green, BLUE }

The first name in the enum has the value 0 and the next 1 and so on unless explicit values are specified.

If not all values specified , unspecified values continue the progression from the last specified value. For example

Enum months  $\{ JAN=1, FEB, MAR, ..., DEC\}$ 

Where the value of FEB is 2 and MAR is 3 and so on.

Enumerations provide a convenient way to associate constant values with names.

#### **VARIABLES :**

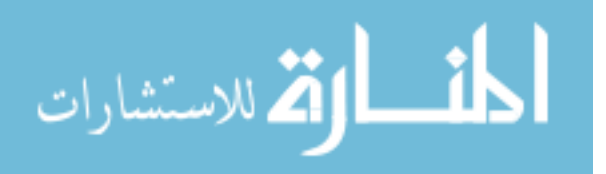

A quantity that can vary during the execution of a program is known as a variable. To identify a quantity we name the variable for example if we are calculating a sum of two numbers we will name the variable that will hold the value of sum of two numbers as 'sum'.

#### **DATA TYPES :**

To represent different types of data in C program we need different data types. A data type is essential to identify the storage representation and the type of operations that can be performed on that data. C supports four different classes of data types namely

- 1. Basic Data types
- 2. Derives data types
- 3. User defined data types
- 4. Pointer data types

#### **BASIC DATA TYPES:**

All arithmetic operations such as Addition , subtraction etc are possible on basic data types.

E.g.: int a,b;

Char c;

**The following table shows the Storage size and Range of basic data types:**

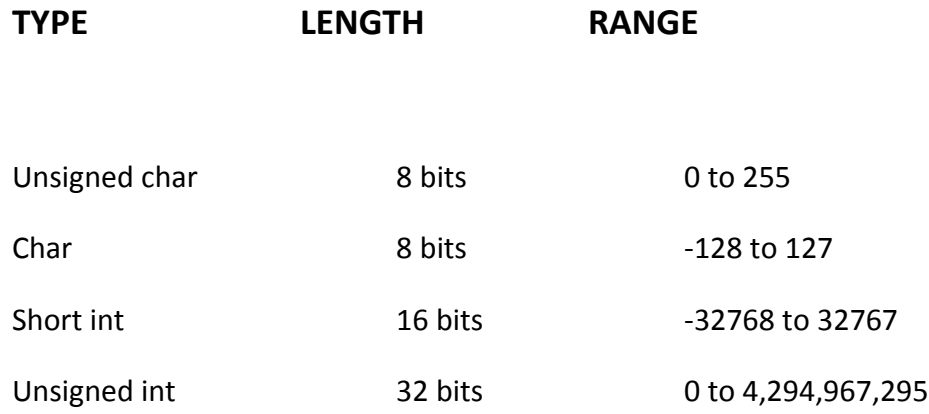

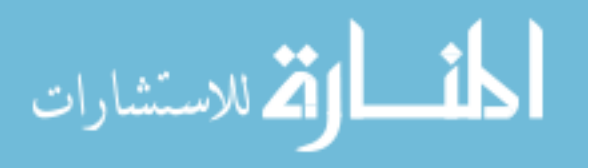

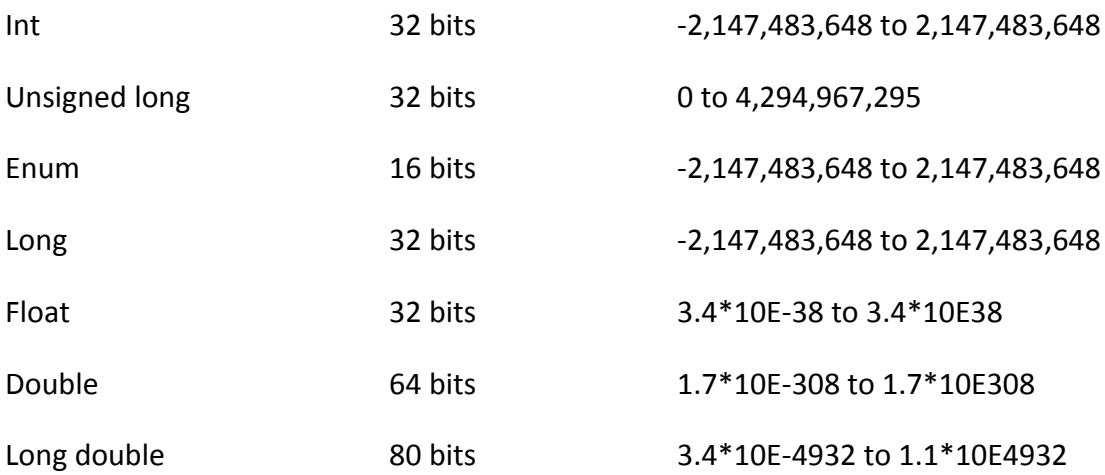

#### **DERIVED DATA TYPES:**

Derived datatypes are used in 'C' to store a set of data values. Arrays and Structures are examples for derived data types.

Ex: int  $a[10]$ ;

Char name[20];

#### **USER DEFINED DATATYPES:**

C Provides a facility called typedef for creating new data type names defined by the user. For Example ,the declaration ,

#### **typedef int Integer;**

makes the name Integer a synonym of int.Now the type Integer can be used in declarations ,casts,etc,like,

#### **Integer num1,num2;**

Which will be treated by the C compiler as the declaration of num1, num2as int variables.

"typedef" ia more useful with structures and pointers.

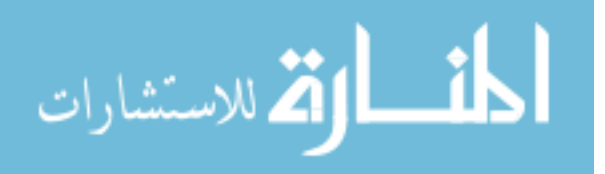

#### **POINTER DATA TYPES:**

Pointer data type is necessary to store the address of a variable.

#### **INPUT AND OUTPUT STATEMENTS :**

The simplest of input operator is getchar to read a single character from the input device.

```
varname=getchar();
```
you need to declare varname.

The simplest of output operator is putchar to output a single character on the output device.

putchar(varname)

The getchar() is used only for one input and is not formatted. Formatted input refers to an input data that has been arranged in a particular format, for that we have scanf.

scanf("control string", arg1, arg2,...argn);

Control string specifies field format in which data is to be entered.

arg1, arg2... argn specifies address of location or variable where data is stored.

```
eg scanf("%d%d",&a,&b);
```
- %d used for integers
- %f floats
- %l long
- %c character

for formatted output you use printf

printf("control string", arg1, arg2,...argn);

/\* program to exhibit  $i$ / $\circ$  \*/

#include<stdio.h>

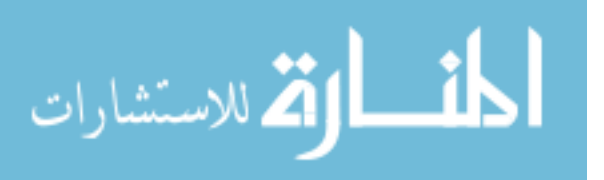

```
main()
```
{

```
int a,b;
float c;
printf("Enter any number");
a=getchar();
printf("the char is ");
putchar(a);
printf("Exhibiting the use of scanf");
printf("Enter three numbers");
scanf("%d%d%f",&a,&b,&c);
printf("%d%d%f",a,b,c);
```

```
}
```
### **OPERATORS :**

An operator is a symbol that tells the compiler to perform certain mathematical or logical manipulations. They form expressions.

C operators can be classified as

- 1. Arithmetic operators
- 2. Relational operators
- 3. Logical operators
- 4. Assignment operators
- 5. Increment or Decrement operators
- 6. Conditional operator

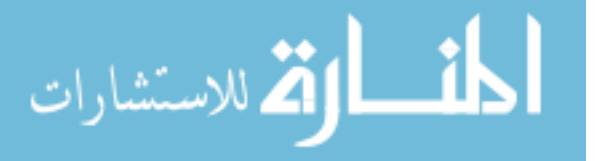

- 7. Bit wise operators
- 8. Special operators

**1. ARITHMETIC OPERATORS :** All basic arithmetic operators are present in C.

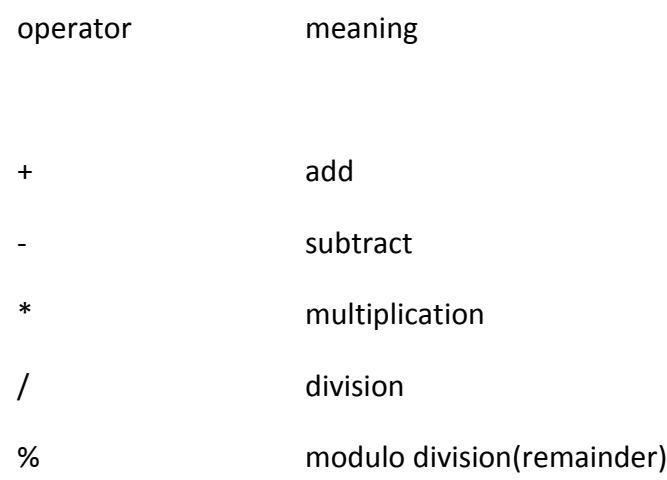

An arithmetic operation involving only real operands(or integer operands) is called real arithmetic(or integer arithmetic). If a combination of arithmetic and real is called mixed mode arithmetic.

**2. RELATIONAL OPERATORS :** We often compare two quantities and depending on their relation take certain decisions for that comparison we use relational operators.

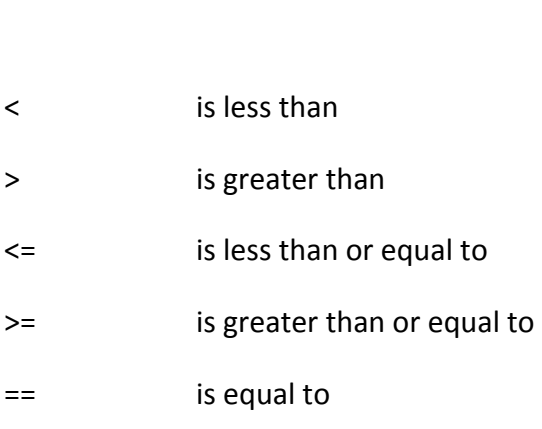

operator meaning

!= is not equal to

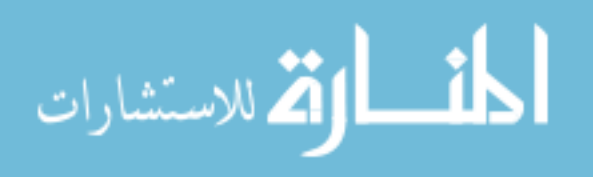

It is the form of

ae-1 relational operator ae-2

**3. LOGICAL OPERATORS :** An expression of this kind which combines two or more relational expressions is termed as a logical expressions or a compound relational expression. The operators and truth values are

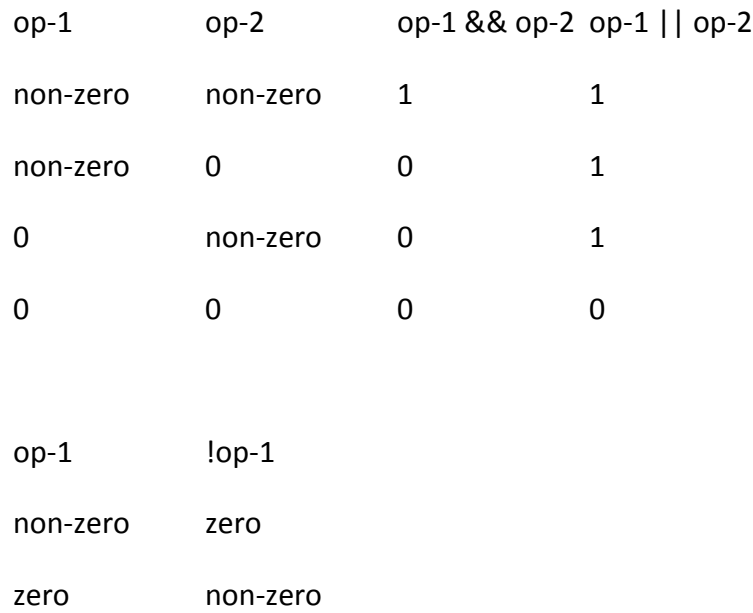

**5. ASSIGNMENT OPERATORS :** They are used to assign the result of an expression to a variable. The assignment operator is '='.

v op=exp

v is variable

op binary operator

exp expression

op= short hand assignment operator

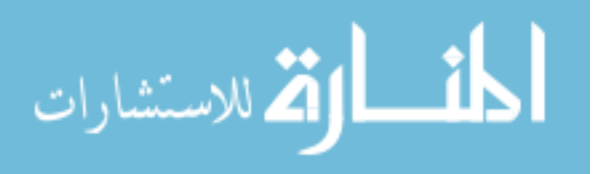

short hand assignment operators

use of simple assignment operators use of short hand assignment operators

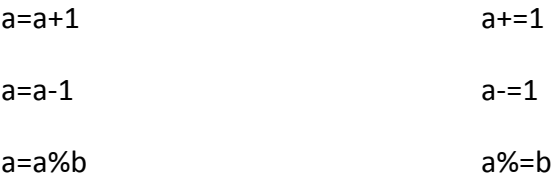

#### **6. INCREMENT AND DECREMENT OPERATORS :**

++ and == are called increment and decrement operators used to add or subtract.

Both are unary and as follows

++m or m++

--m or m--

The difference between ++m and m++ is

if m=5;  $y=+m$  then it is equal to m=5;m++; $y=m$ ;

if m=5;  $y=$ m++ then it is equal to m=5; $y=$ m;m++;

**7. CONDITIONAL OPERATOR :** A ternary operator pair "?:" is available in C to construct conditional expressions of the form

exp1 ? exp2 : exp3;

It work as

if exp1 is true then exp2 else exp3

**8. BIT WISE OPERATORS :** C supports special operators known as bit wise operators for manipulation of data at bit level. They are not applied to float or double.

operator meaning

& Bitwise AND

المذ القد الاستشارات

- | Bitwise OR
- ^ Bitwise exclusive OR
- << left shift
- >> right shift
- ~ one's complement

**9. SPECIAL OPERATORS :** These operators which do not fit in any of the above classification are ,(comma), sizeof, Pointer operators(& and \*) and member selection operators (. and ->). The comma operator is used to link related expressions together.

sizeof operator is used to know the sizeof operand.

/\* programs to exhibit the use of operators  $*/$ 

#include<stdio.h>

main()

{

int sum, mul, modu;

float sub, divi;

int i,j;

float l, m;

printf("Enter two integers ");

scanf("%d%d",&i,&j);

printf("Enter two real numbers");

scanf("%f%f",&l,&m);

sum=i+j;

mul=i\*j;

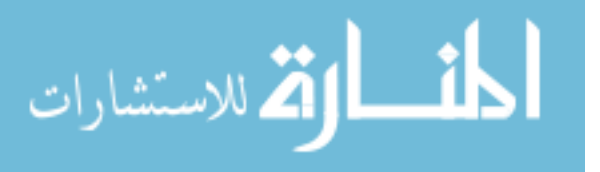

```
 modu=i%j;
  sub=l-m;
  divi=l/m;
  printf("sum is %d", sum);
  printf("mul is %d", mul);
  printf("Remainder is %d", modu);
  printf("subtraction of float is %f", sub);
  printf("division of float is %f", divi);
}
/* program to implement relational and logical */
#include<stdio.h>
main()
{
       int i, j, k;
       printf("Enter any three numbers ");
       scanf("%d%d%d", &i, &j, &k);
       if((i<j)&&(j<k))
```
printf("k is largest");

else if i<j  $||$  j>k

### {

```
if i < j && j > k
```
printf("j is largest");

else

printf("j is not largest of all");

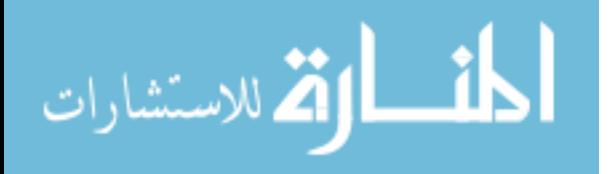

```
}
```

```
}
```
/\* program to implement increment and decrement operators \*/

```
#include<stdio.h>
```
#### main()

{

```
int i;
```

```
printf("Enter a number");
```

```
scanf("%d", &i);
```
 $i++;$ 

```
printf("after incrementing %d ", i);
```
i--;

```
printf("after decrement %d", i);
```

```
}
```

```
/* program using ternary operator and assignment */
```

```
#include<stdio.h>
```
main()

### {

int i,j,large;

```
printf("Enter two numbers ");
```

```
scanf("%d%d",&i,&j);
```
large=(i>j)?i:j;

printf("largest of two is %d",large);

```
}
```
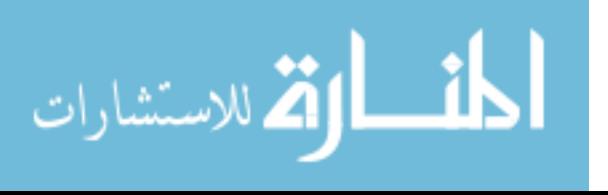

## **UNIT - II**

### **SELECTION STATEMENTS(DECISION MAKING):**

#### **IF AND SWITCH STATEMENTS :**

We have a number of situations where we may have to change the order of execution of statements based on certain conditions or repeat a group of statements until certain specified conditions are met.

The if statement is a two way decision statement and is used in conjunction with an expression. It takes the following form

If(test expression)

If the test expression is true then the statement block after if is executed otherwise it is not executed

if (test expression)

{

statement block;

```
}
```
statement–x ;

only statement–x is executed.

/\* program for if \*/

#include<stdio.h>

main()

{

int a,b;

printf("Enter two numbers");

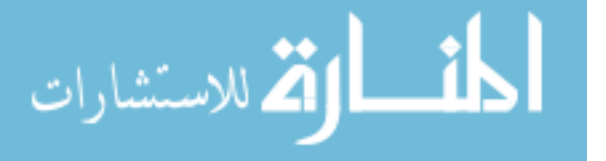

```
scanf("%d%d",&a,&b):
```
if a>b

printf(" a is greater");

if b>a

```
printf("b is greater");
```
}

#### **The if –else statement:**

If your have another set of statement to be executed if condition is false then if-else is used

if (test expression)

{

statement block1;

}

else

{

statement block2;

}

statement –x ;

/\* program for if-else \*/

#include<stdio.h>

main()

{

int a,b;

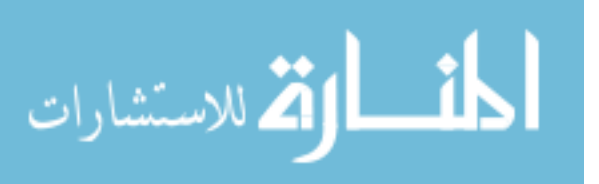

```
printf("Enter two numbers");
```

```
scanf("%d%d",&a,&b):
```
if a>b

```
printf(" a is greater")
```
else

```
printf("b is greater");
```
}

```
Nesting of if..else statement :
```

```
If more than one if else statement
```
if(text cond1)

{

```
if (test expression2
```

```
{
```
statement block1;

```
}
```
else

```
{
```
statement block 2;

```
}
```
}

else

{

statement block2;

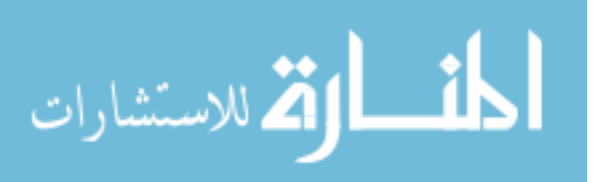

}

statement-x ;

if else ladder

if(condition1)

statement1;

else if(condition2)

statement 2;

else if(condition3)

statement n;

else

default statement.

statement-x;

The nesting of if-else depends upon the conditions with which we have to deal.

### **THE SWITCH STATEMENT:**

If for suppose we have more than one valid choices to choose from then we can use switch statement in place of if statements.

switch(expression)

{.

case value-1

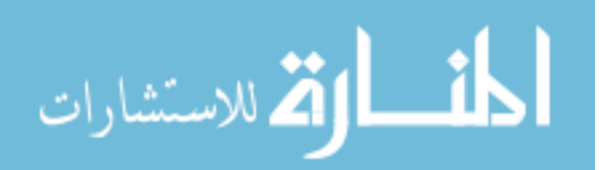

block-1 break; case value-2 block-2 break; -------- ------- default: default block; break; statement–x

#### In case of

}

if(cond1) { statement-1 } if (cond2) { statement 2 }

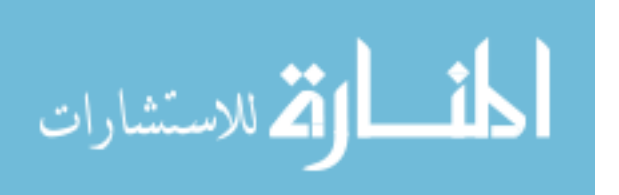

```
/* program to implement switch */
```
#include<stdio.h>

```
main()
```
{

int marks,index;

char grade[10];

printf("Enter your marks");

scanf("%d",&marks);

index=marks/10;

switch(index)

```
{
```
case 10 :

case 9:

case 8:

case 7:

case 6: grade="first";

break;

case 5 : grade="second";

break;

case 4 : grade="third";

break;

default : grade ="fail";

break;

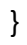

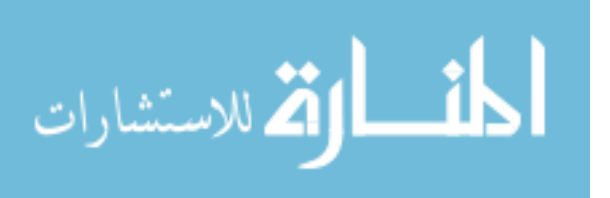

```
printf("%s",grade);
```

```
}
```
### **LOOPING :**

Some times we require a set of statements to be executed repeatedly until a

condition is met.

We have two types of looping structures. One in which condition is tested before entering the statement block called entry control.

The other in which condition is checked at exit called exit controlled loop.

### **WHILE STATEMENT :**

While(test condition)

{

body of the loop

}

It is an entry controlled loop. The condition is evaluated and if it is true then body of loop is executed. After execution of body the condition is once again evaluated and if is true body is executed once again. This goes on until test condition becomes false.

/\* program for while  $*/$ 

#include<stdio.h> main()

{

int count,n;

float x,y;

printf("Enter the values of x and n");

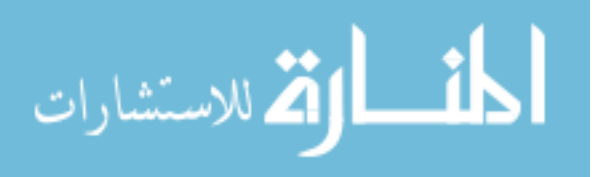

```
scanf("%f%d",&x,&n);
       y=1.0;count=1;
       while(count<=n)
       {
              y=y*x;
              count++;
       }
       printf("x=%f; n=%d; x to power n = %f", x, n, y);
}
```
### **DO WHILE STATEMENT :**

The while loop does not allow body to be executed if test condition is false. The do while is an exit controlled loop and its body is executed at least once.

do

{

body

}while(test condition);

/\* printing multiplication table \*/

#include<stdio.h>

#define COL 10

#define ROW 12

main()

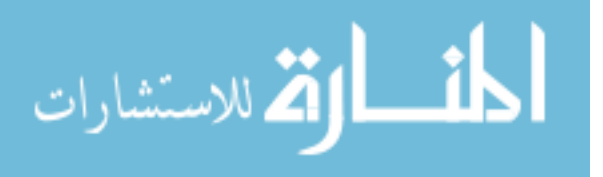

{

```
int row,col,y;
row=1;
do
{
       col=1;
       do
       {
              y=row*col;
              printf("%d",y);
              col=col+1;
       }while(col<=COL);
       printf("\n");
       row=row+1;
}while(row<=ROW);
```
### **THE FOR LOOP :**

}

It is also an entry control loop that provides a more concise structure

for(initialization; test control; increment)

{

body of loop

}

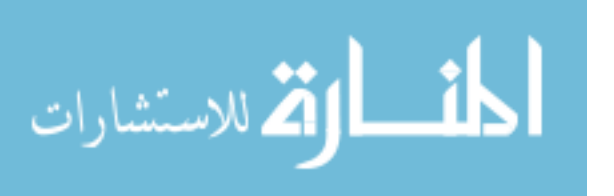
```
/* program of for loop */
```
#include<stdio.h> main()

{

```
long int p;
int n;
double q;
printf("2 to power n ");
p=1;for(n=0;n<21;++n)
{
       if(n==0)p=1;
       else
              p=p*2;
       q=1.0/(double)p;
       printf("%101d%10d",p,n);
}
```
# **UNCONDITIONAL STATEMENTS:**

# **BREAK STATEMENT:**

This is a simple statement. It only makes sense if it occurs in the body of a switch, do, while or for statement. When it is executed the control of flow jumps to the statement immediately following the body of the statement containing the break. Its use is widespread in switch statements, where it is more or less essential to get the control .

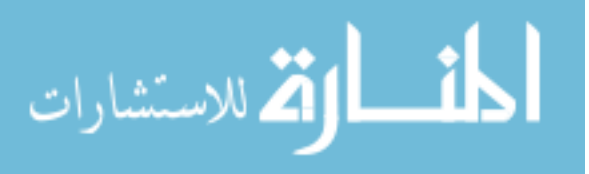

}

The use of the break within loops is of dubious legitimacy. It has its moments, but is really only justifiable when exceptional circumstances have happened and the loop has to be abandoned. It would be nice if more than one loop could be abandoned with a single break but that isn't how it works. Here is an example.

```
#include <stdio.h>
#include <stdlib.h>
main(){
     int i;
    for(i = 0; i < 10000; i++){
         if(getchar() == 's') break;
         printf("%d\<sup>"</sup>, i);
     }
    exit(EXIT_SUCCESS);
}
```
It reads a single character from the program's input before printing the next in a sequence of numbers. If an 's' is typed, the break causes an exit from the loop.

If you want to exit from more than one level of loop, the break is the wrong thing to use.

# **CONTINUE STATEMENT:**

This statement has only a limited number of uses. The rules for its use are the same as for break, with the exception that it doesn't apply to switch statements. Executing a continue starts the next iteration of the smallest enclosing do, while or for statement immediately. The use of continue is largely restricted to the top of loops, where a decision has to be made whether or not to execute the rest of the body of the loop. In this example it ensures that division by zero (which gives undefined behaviour) doesn't happen.

```
\#include \ltstdio.h>#include <stdlib.h>
              main(){
                   int i;
                  for(i = -10; i < 10; i++){
                       if(i == 0) continue;
                       printf("%f\n", 15.0/i);
                        /*
                        * Lots of other statements .....
                        */
                }
                  exit(EXIT_SUCCESS);
المذارة للاستشارات
```
}

The continue can be used in other parts of a loop, too, where it may occasionally help to simplify the logic of the code and improve readability. continue has no special meaning to a switch statement, where break does have. Inside a switch, continue is only valid if there is a loop that encloses the switch, in which case the next iteration of the loop will be started.

There is an important difference between loops written with while and for. In a while, a continue will go immediately to the test of the controlling expression. The same thing in a for will do two things: first the update expression is evaluated, then the controlling expression is evaluated.

## **GOTO AND LABELS:**

In C, it is used to escape from multiple nested loops, or to go to an error handling exit at the end of a function. You will need a *label* when you use a goto; this example shows both.

goto L1; /\* whatever you like here \*/ L1:  $/*$  anything else  $*/$ 

A label is an identifier followed by a colon. Labels have their own "name space" so they can't clash with the names of variables or functions. The name space only exists for the function containing the label, so label names can be re-used in different functions. The label can be used before it is declared, too, simply by mentioning it in a goto statement.

Labels must be part of a full statement, even if it's an empty one. This usually only matters when you're trying to put a label at the end of a compound statement—like this.

label\_at\_end: ; /\* empty statement \*/ }

The goto works in an obvious way, jumping to the labelled statements. Because the name of the label is only visible inside its own function, you can't jump from one function to another one.

It's hard to give rigid rules about the use of gotos but, as with the do, continue and the break (except in switch statements), over-use should be avoided. More than one goto every 3–5 functions is a symptom that should be viewed with deep suspicion.

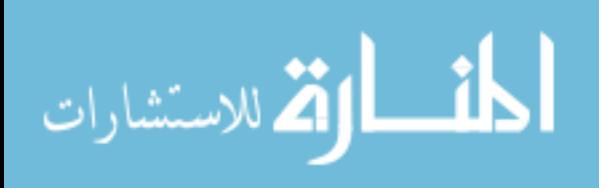

# **UNIT – III**

# **FUNCTIONS-DESIGNING STRUCTURED PROGRAMS:**

The planning for large programs consists of first understanding the problem as a whole, second breaking it into simpler, understandable parts. We call each of these parts of a program a **module** and the process of subdividing a problem into manageable parts **top-down design**.

The principles of top-down design and structured programming dictate that a program should be divided into a main module and its related modules. Each module is in turn divided into sub-modules until the resulting modules are intrinsic; that is, until they are implicitly understood without further division.

Top-down design is usually done using a visual representation of the modules known as a structure chart. The structure chart shows the relation between each module and its submodules. The structure chart is read top-down, left-right. First we read Main Module. Main Module represents our entire set of code to solve the problem.

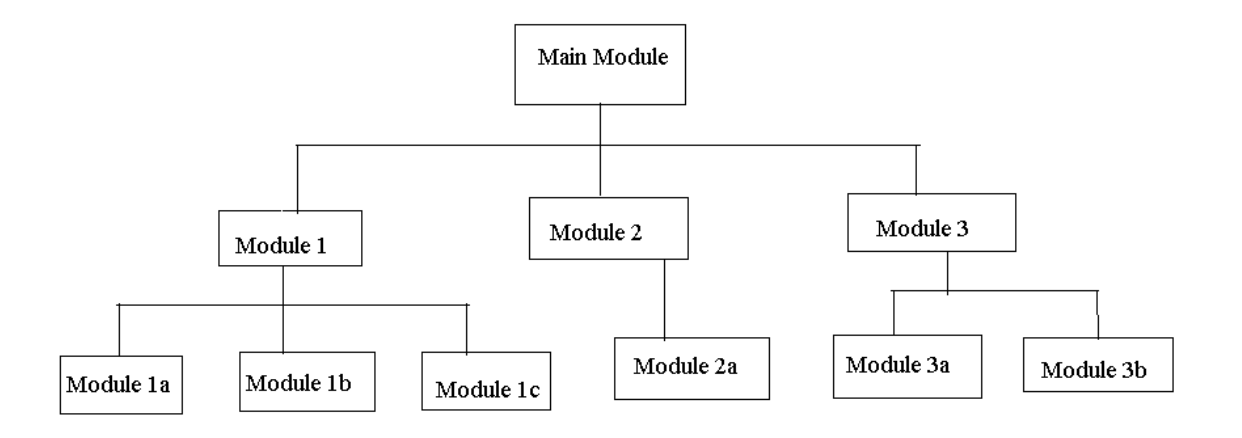

#### **Structure Chart**

Moving down and left, we then read Module 1. On the same level with Module 1 are Module 2 and Module 3. The Main Module consists of three sub-modules. At this level, however we are dealing only with Module 1. Module 1 is further subdivided into three

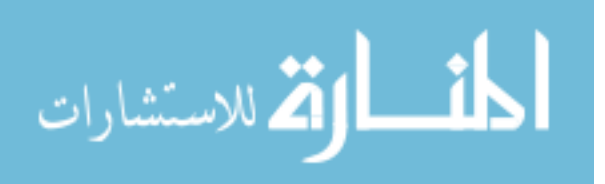

modules, Module 1a, Module 1b, and Module 1c. To write the code for Module 1, we need to write code for its three sub-modules.

The Main Module is known as a calling module because it has sub-modules. Each of the sub-modules is known as a called module. But because Modules 1, 2, and 3 also have submodules, they are also calling modules; they are both called and calling modules.

Communication between modules in a structure chart is allowed only through a calling module. If Module 1 needs to send data to Module 2, the data must be passed through the calling module, Main Module. No communication can take place directly between modules that do not have a calling-called relationship.

How can Module 1a send data to Module 3b?

It first sends data to Module 1, which in turn sends it to the Main Module, which passes it to Module 3, and then on to Module 3b.

The technique used to pass data to a function is known as parameter passing. The parameters are contained in a list that is a definition of the data passed to the function by the caller. The list serves as a formal declaration of the data types and names.

### **FUNCTIONS :**

A function is a self contained program segment that carries out some specific well defined tasks.

#### **Advantages of functions:**

1. Write your code as collections of small functions to make your program modular

2.Structured programming

3.Code easier to debug

4.Easier modification

5.Reusable in other programs

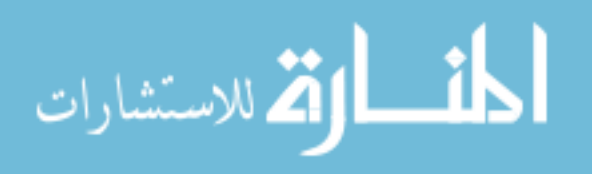

#### **Function Definition :**

type func name( parameter list )

{

declarations;

statements;

}

**FUNCTION HEADER :**

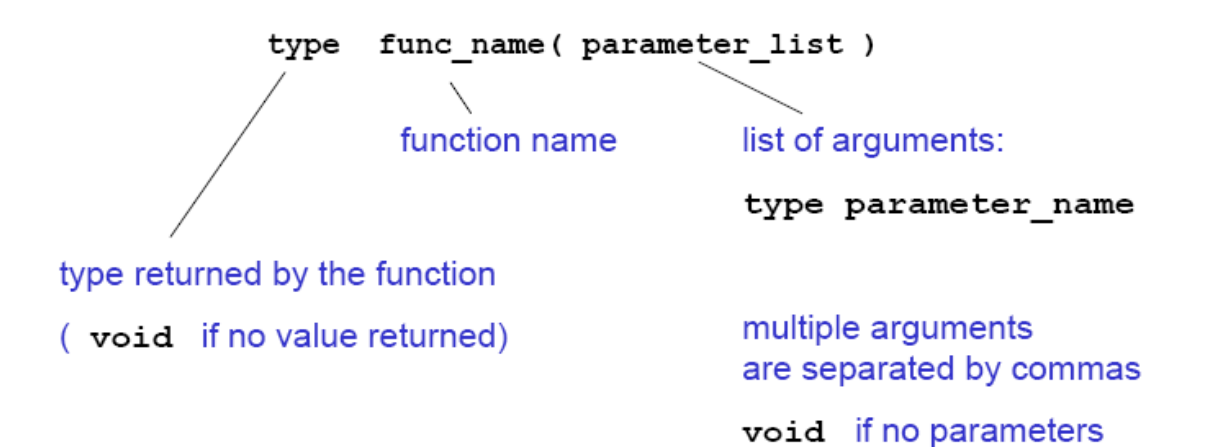

# Examples:

Usage:

int fact(int n) void error message(int errorcode) error message(2); double initial value (void) int main (void)

```
a = fact(13);x = initial_value()
```
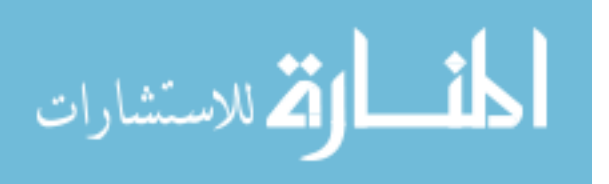

#### **FUNCTION PROTOTYPES**

If a function is not defined before it is used, it must be declared by specifying the return type and the types of the parameters.

#### **double sqrt(double);**

Tells the compiler that the function **sqrt()** takes an argument of type double and returns a double. This means, incidentally, that variables will be cast to the correct type; so **sqrt(4)** will return the correct value even though **4** is **int** not **double**. These function prototypes are placed at the top of the program, or in a separate header file, **file.h**, included as

#### **#include "file.h"**

Variable names in the argument list of a function declaration are optional:

#### **void f (char, int);**

#### **void f (char c, int i); /\*equivalent but makes code more readable \*/**

If all functions are defined before they are used, no prototypes are needed. In this case, **main()**  is the last function of the program.

#### **SCOPE RULES FOR FUNCTIONS :**

Variables defined within a function (including main) are local to this function and no other function has direct access to them. The only way to pass variables to function is as parameters. The only way to pass (a single) variable back to the calling

function is via the return statement

**Ex:** int func (int n) {

printf("%d\n",b);

return n;

}//b not defined locally!

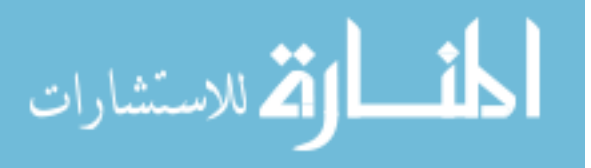

```
int main (void)
{
int a = 2, b = 1, c;
c = func(a);return 0;
}
```
### **FUNCTION CALLS :**

When a function is called, expressions in the parameter list are evaluated (in no particular order!) and results are transformed to the required type. Parameters are copied to local variables for the function and function body is executed when return is encountered, the function is terminated and the result (specified in the return statement) is passed to the calling function (for example main).

```
Ex:
int fact (int n)
{
int i, product = 1;
for (i = 2; i \le n; ++i)product *= i;
return product;
}
int main (void)
{
int i = 12;
printf("%d",fact(i));
return 0;
}
```
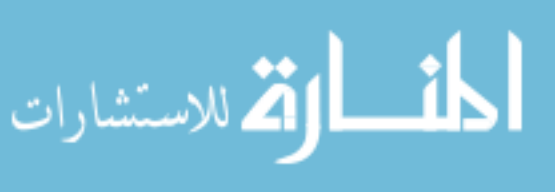

## **TYPES OF FUNCTIONS:**

#### **USER DEFINED FUNCTIONS:**

Every program must have a main function to indicate where the program has to begin its execution. While it is possible to code any program utilizing only main function, it leads to a number of problems. The program may become too large and complex and as a result task of debugging, testing and maintaining becomes difficult. If a program is divided into functional parts, then each part may be independently coded and later combined into a single unit, these subprograms called "functions" are much easier to understand debug and test.

There are times when some types of operation for calculation is repeated many times at many points through out a program. For instance, we might use the factorial of a number at several points in the program. In such situations, we may repeat the program statements whenever they are needed. Another approach is to design a function that can be called and used whenever required.

The advantages of using functions are

- 1. It facilitates top-down modular programming.
- 2. The length of a source program can be reduced by using functions at appropriate places.
- 3. It is easy to locate and isolate a faculty function for further investigations.
- 4. A function may be used by many other programs.

A function is a self-contained block of code that performs a particular task. Once a function has been designed and packed it can be treated as a "black box" that takes some data from main program and returns a value. The inner details of the program are invisible to the rest of program.

The form of the C functions.

```
function-name ( argument list )
```
argument declaration;

{

local variable declarations;

executable statement 1;

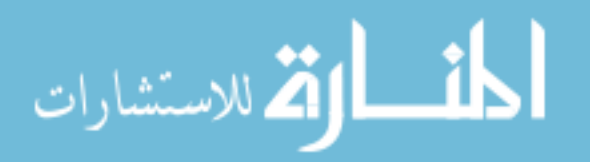

executabie statement 2; - - - - - - - - - - - - - - - - - - - - - - - - - - - - - return (expression) ;

The return statement is the mechanism for returning a value to the calling function. All functions by default returns int type data. we can force a function to return a particular type of data by using a type specifier in the header.

A function can be called by simply using the function name in the statement.

# **STANDARD LIBRARY FUNCTIONS AND HEADER FILES:**

C functions can be classified into two categories, namely, library functions and userdefined functions .Main is the example of user-defined functions.Printf and scanf belong to the category of library functions. The main difference between these two categories is that library functions are not required to be written by us where as a user-defined function has to be developed by the user at the time of writing a program.However, a user-defined function can later become a part of the c program library.

ANSI C Standard Library Functions :

The C language is accompanied by a number of library functions that perform various tasks.The ANSI committee has standardized header files which contain these functions.

Some of the Header files are:

}

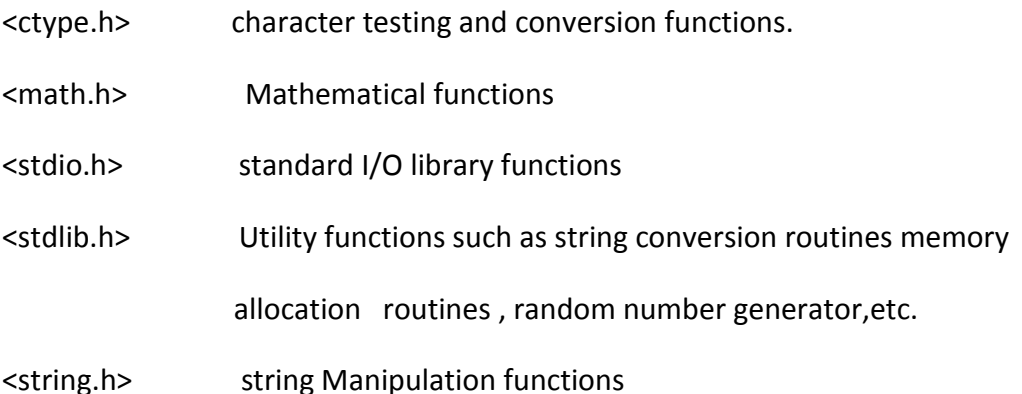

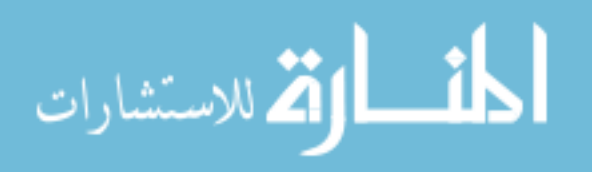

<time.h> Time Manipulation functions

#### **MATH.H**

The math library contains functions for performing common mathematical operations. Some of the functions are :

- **abs :** returns the absolute value of an integer x
- **cos :** returns the cosine of x, where x is in radians
- **exp:** returns "e" raised to a given power
- **fabs:** returns the absolute value of a float x
- **log:** returns the logarithm to base e
- **log10:** returns the logarithm to base 10
- **pow :** returns a given number raised to another number
- **sin :** returns the sine of x, where x is in radians
- **sqrt :** returns the square root of x
- **tan :** returns the tangent of x, where x is in radians

**ceil :** The ceiling function rounds a number with a decimal part up to the next highest integer (written mathematically as  $[x]$ )

**floor :** The floor function rounds a number with a decimal part down to the next lowest

integer (written mathematically as  $|x|$ )

#### **STRING.H**

There are many functions for manipulating strings. Some of the more useful are:

**strcat :** Concatenates (i.e., adds) two strings

**strcmp:** Compares two strings

**strcpy:** Copies a string

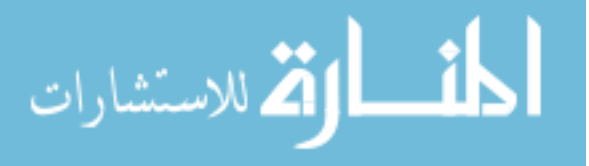

- **strlen:** Calculates the length of a string (not including the null)
- **strstr:** Finds a string within another string
- **strtok:** Divides a string into tokens (i.e., parts)

#### **STDIO.H**

- **Printf:** Formatted printing to stdout
- **Scanf:** Formatted input from stdin
- **Fprintf:** Formatted printing to a file
- **Fscanf:** Formatted input from a file
- **Getc:** Get a character from a stream (e.g, stdin or a file)
- **putc:** Write a character to a stream (e.g, stdout or a file)
- **fgets:** Get a string from a stream
- **fputs:** Write a string to a stream
- **fopen:** Open a file
- **fclose:** Close a file

#### **STDLIB.H**

- **Atof:** Convert a string to a double (not a float)
- **Atoi:** Convert a string to an int
- **Exit:** Terminate a program, return an integer value
- **free:** Release allocated memory

**malloc:** Allocate memory

**rand:** Generate a pseudo-random number

**system:** Execute an external command

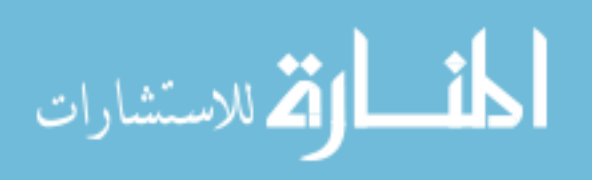

#### **TIME.H**

This library contains several functions for getting the current date and time.

**Time:** Get the system time

**Ctime:** Convert the result from time() to something meaningful

#### **The following table contains some more header files:**

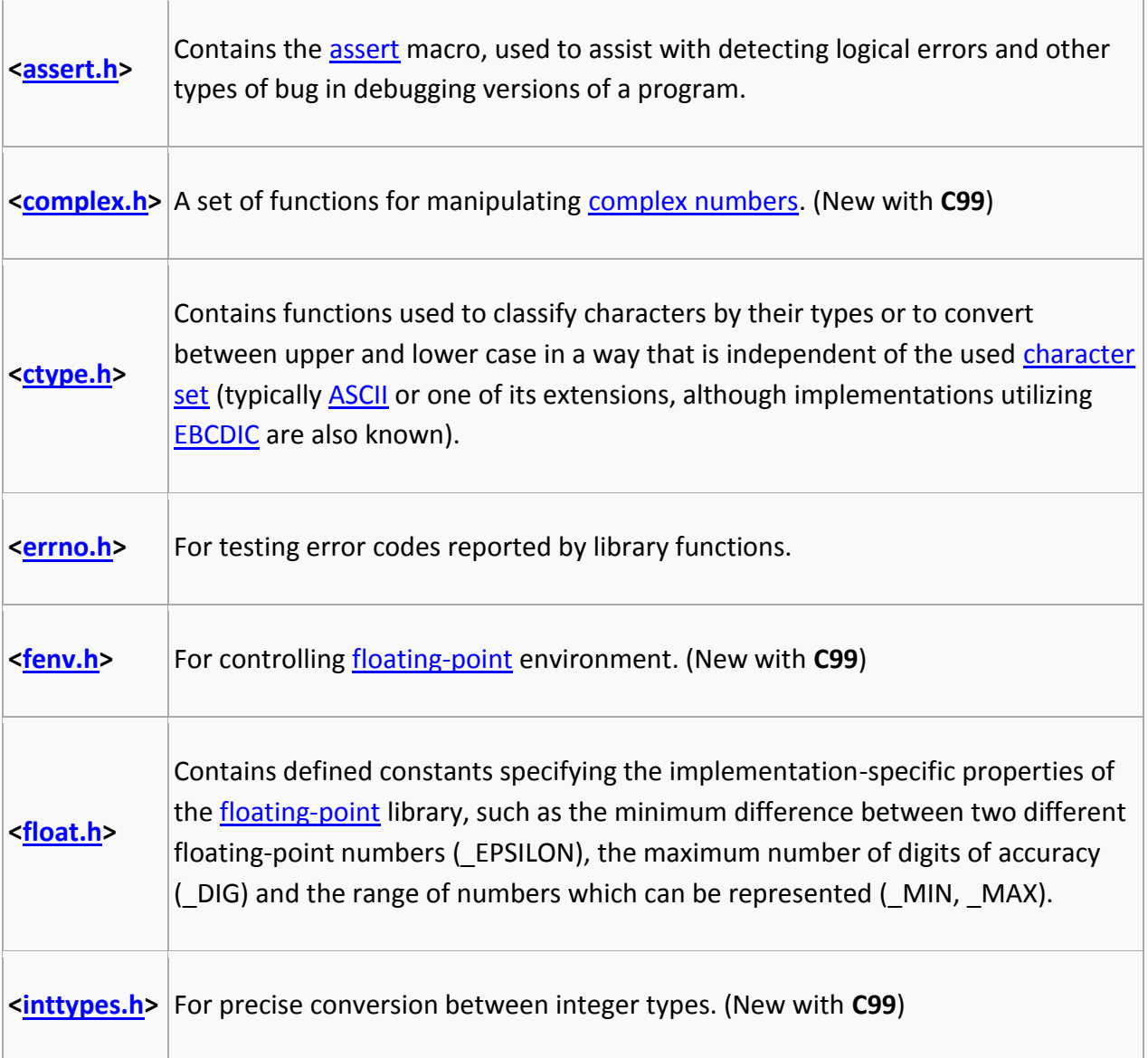

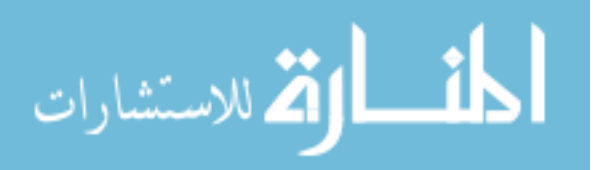

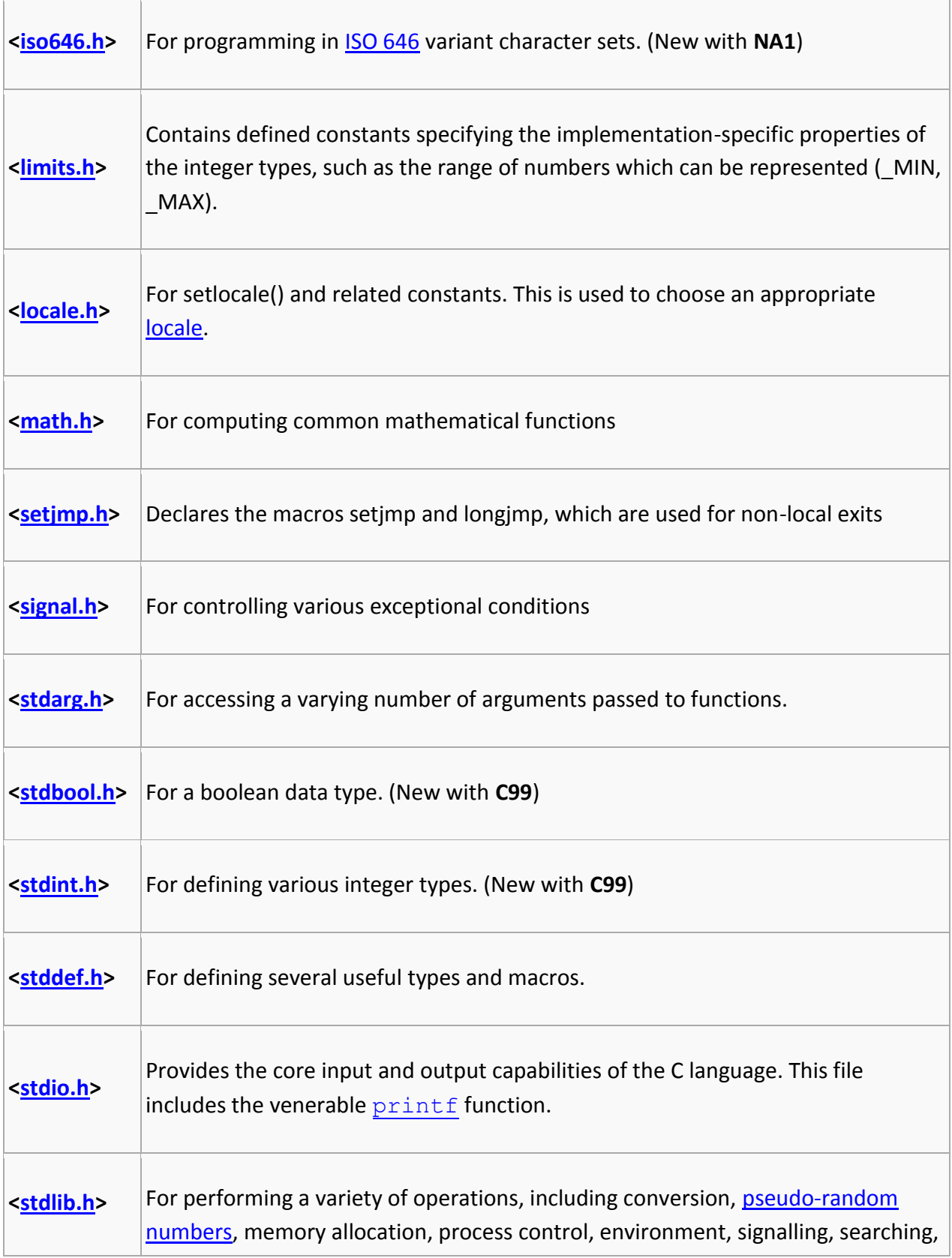

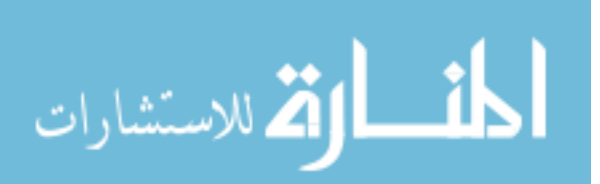

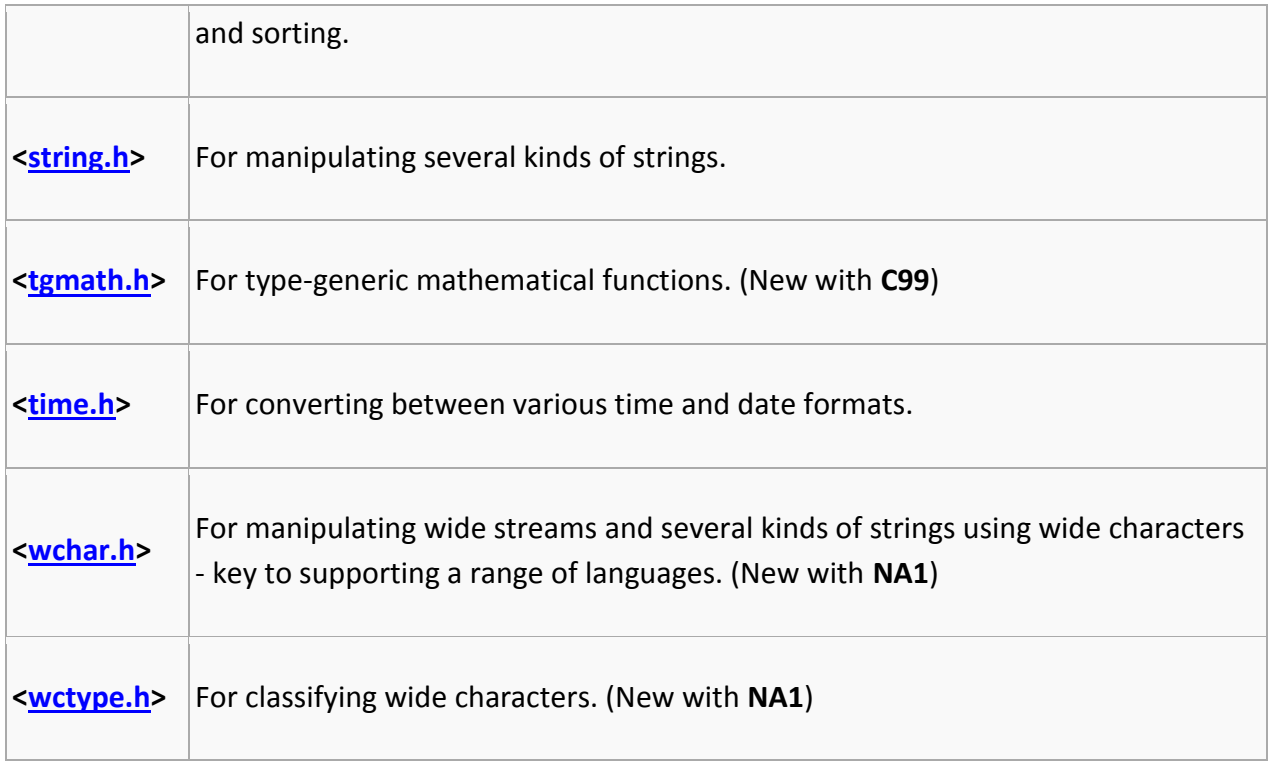

# **CATEGORIES OF FUNCTIONS :**

A function depending on whether arguments are present or not and whether a value is returned or not may belong to.

- 1. Functions with no arguments and no return values.
- 2. Functions with arguments and no return values.
- 3. Functions with arguments and return values.

### **1. Functions with no arguments and no return values :**

When a function has no arguments, it does not receive any data from calling function. In effect, there is no data transfer between calling function and called function.

#include<stdio.h>

main()

{

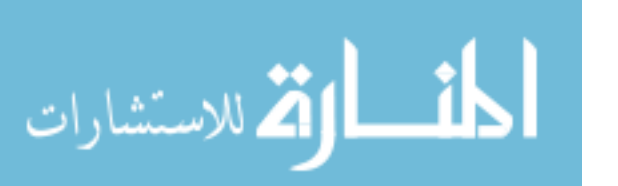

```
printline();
```
value();

printline();

}

printline()

{

int i;

```
for(i=1;i<=35;i++0)
```
printf("%c","-");

printf("\n");

}

```
value()
```
{

```
int year, period;
```
float inrate,sum,principal;

```
printf("Enter Principal, Rate,Period");
```

```
scanf("%f%f%f",&principal,&inrate,&period);
```
sum=principal;

year=1;

```
while(year<=period)
```
{

sum=sum\*(1+inrate);

year=year+1;

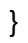

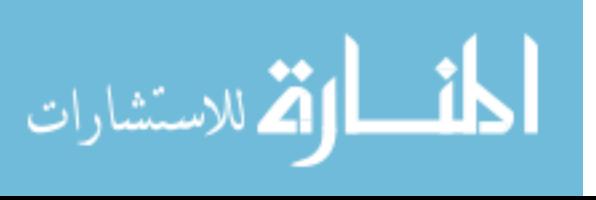

```
printf("%f%f%d%f",principal,inrate,period,sum);
```
}

#### **2. Arguments but no return values :**

The function takes argument but does not return value.

The actual (sent through main) and formal(declared in header section) should match in number, type and order.

In case actual arguments are more than formal arguments, extra actual arguments are discarded. On other hand unmatched formal arguments are initialized to some garbage values.

#include<stdio.h>

main()

{

```
float prin,inrate;
```
int period;

```
printf("Enter principal amount, interest");
```

```
printf("rate and period\n");
```

```
scanf("%f%f%d",&principal,&inrate,&period);
```
printline('z');

```
value(principal, inrate, peiod);
```
printline('c');

```
}
```

```
printline(ch)
```
char ch;

{

int i;

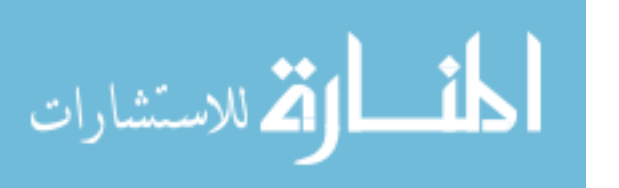

 $for(i=1; i<=52; i++)$ 

printf("%c",ch);

printf("\n");

}

#### **PARAMETER PASSING TECHNIQUES:**

Parameter passing mechanism in 'C' is of two types.

1. Call by Value

2. Call by Reference.

The process of passing the actual value of variables is known as Call by Value.

The process of calling a function using pointers to pass the addresses of variables is known as Call by Reference. The function which is called by reference can change the value of the variable used in the call.

#### **Example of Call by Value:**

```
#include <stdio.h>
void swap(int,int);
main()
{
        int a,b;
        printf("Enter the Values of a and b:");
        scanf("%d%d",&a,&b);
        printf("Before Swapping \n");
        printf("a = \frac{0}{d} \lt b = \frac{0}{d}", a,b);
        swap(a,b);printf("After Swapping \n");
        printf("a = \frac{6}{d} \lt b = \frac{6}{d}", a,b);
}
void swap(int a, int b)
{
        int temp;
        temp = a;
        a = b;
        b = temp;}
```
**Example of Call by Reference:**

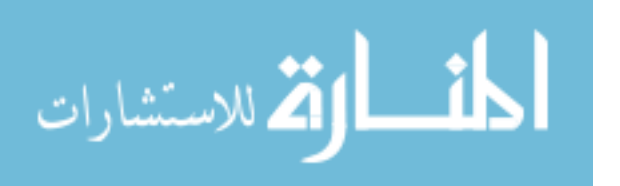

```
#include<stdio.h>
main()
{
        int a,b;
        a = 10;
        b = 20;
        swap (&a, &b);
        printf("After Swapping \n");
        printf("a = \frac{0}{d} \lt b = \frac{0}{d}", a,b);
}
void swap(int *x, int *y)
{
        int temp;
        temp = *x;
        *x = *y;*y = temp;}
```
# **STORAGE CLASSES :**

In 'C' a variable can have any one of four Storage Classes.

- 1. Automatic Variables
- 2. External Variables
- 3. Static Variables
- 4. Register Variables

### **SCOPE :**

The Scope of variable determines over what parts of the program a variable is actually available for use.

#### **LONGEVITY :**

Longevity refers to period during which a variable retains a given value during execution of a program (alive). So Longevity has a direct effect on utility of a given variable.

The variables may also be broadly categorized depending on place of their declaration as internal(local) or external(global). Internal variables are those which are declared within a particular function, while external variables are declared outside of any function.

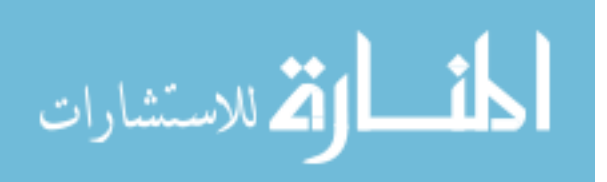

#### **AUTOMATIC VARIABLES :**

They are declared inside a function in which they are to be utilized. They are created when function is called and destroyed automatically when the function is exited, hence the name automatic. Automatic Variables are therefore private (or local) to the function in which they are declared. Because of this property, automatic variables are also referred to as local or internal variables.

By default declaration is automatic. One important feature of automatic variables is that their value cannot be changed accidentally by what happens in some other function in the program.

```
#include<stdio.h>
main()
{
       int m=1000;
       func2();
       printf("%d\n",m);
}
func1()
{
       int m=10;
       printf("%d\n",m);
```

```
}
```
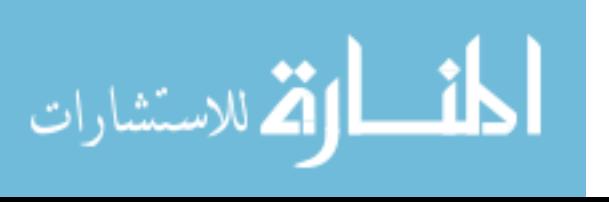

```
func2()
{
       int m=100;
       func1();
       printf("%d",m);
}
```
First, any variable local to main will normally live throughout the whole program, although it is active only in main.

Secondly, during recursion, nested variables are unique auto variables, a situation similar to function nested auto variables with identical names.

## **EXTERNAL VARIABLES :**

Variables that are both alive and active throughout entire program are known as external variables. They are also known as Global Variables. In case a local and global have same name local variable will have precedence over global one in function where it is declared.

```
#include<stdio.h>
int x;
main()
{
       x=10;
       printf("%d",x);
       printf("x=%d",fun1());
       printf("x=%d",fun2());
```
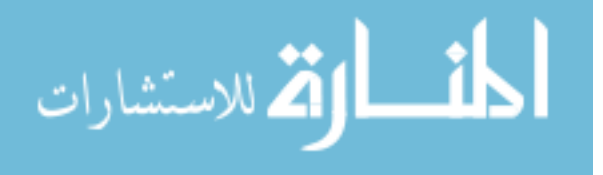

```
printf("x=%d",fun3());
```

```
}
fun1(){
       x=x+10;
       return(x);
}
fun2()
{
       int x;
       x=1;
       return(x);
}
fun3()
{
x=x+10;
return(x);
}
An extern within a function provides the type information to just that one function.
```
**STATIC VARIABLES :**

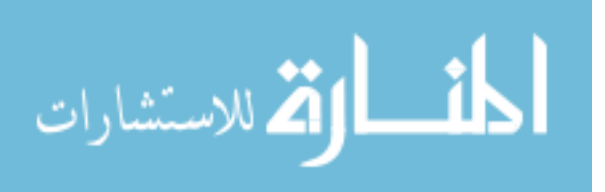

The value of Static Variable persists until the end of program. A variable can be declared Static using Keyword Static like Internal & External Static Variables are differentiated depending whether they are declared inside or outside of auto variables, except that they remain alive throughout the remainder of program.

```
#include<stdio.h>
main()
{
        int I;
        for (I=1;I<=3;I++)stat();
}
stat()
{
        static int x=0;
        x = x + 1;
        printf("x=%d\n",x);
}
```
## **REGISTER VARIABLES :**

We can tell the Compiler that a variable should be kept in one of the machines registers, instead of keeping in the memory. Since a register access is much faster than a memory access, keeping frequently accessed variables in register will lead to faster execution

Syntax:

register int Count.

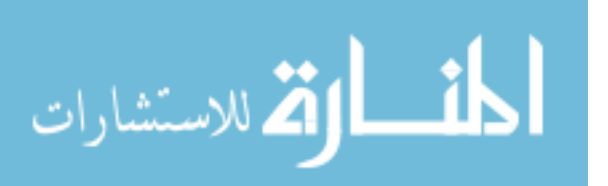

# **RECURSIVE FUNCTIONS:**

Recursion is a repetitive process in which a function calls itself (or) A function is called recursive if it calls itself either directly or indirectly. In C, all functions can be used recursively.

#### **Example: Fibonacci Numbers**

A recursive function for Fibonacci numbers (0,1,1,2,3,5,8,13...)

```
/* Function with recursion*/
int fibonacci(int n)
{
if (n \leq 1)
return n;
else
return (fibonacci(n-1) + fibonacci(n-2));
```
}

With recursion 1.4 x 10  $^{9}$  function calls needed to find the 43rd Fibonacci number(which has the value 433494437) .If possible, it is better to write iterative functions.

```
int factorial (int n) /* iterative version */
{
for ( ; n > 1; -n)product *= n;
return product;
}
```
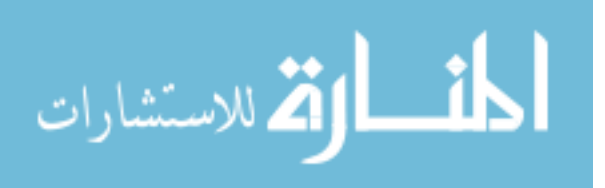

# **UNIT – IV**

# **ARRAYS :**

An array is a group of related data items that share a common name.

Ex:- Students

The complete set of students are represented using an array name students. A particular value is indicated by writing a number called index number or subscript in brackets after array name. The complete set of value is referred to as an array, the individual values are called elements.

## **ONE – DIMENSIONAL ARRAYS :**

A list of items can be given one variable index is called single subscripted variable or a one-dimensional array.

The subscript value starts from 0. If we want 5 elements the declaration will be

int number[5];

The elements will be number[0], number[1], number[2], number[3], number[4]

There will not be number[5]

**Declaration of One - Dimensional Arrays :**

Type variable – name [sizes];

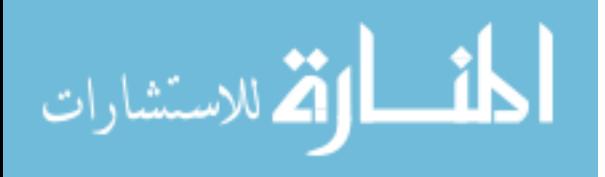

Type – data type of all elements Ex: int, float etc.,

Variable – name – is an identifier

Size – is the maximum no of elements that can be stored.

Ex:- float avg[50]

This array is of type float. Its name is avg. and it can contains 50 elements only. The range starting from  $0 - 49$  elements.

#### **Initialization of Arrays :**

Initialization of elements of arrays can be done in same way as ordinary variables are done when they are declared.

Type array name[size] = {List of Value}; Ex:- int number[3]={0,0,0};

If the number of values in the list is less than number of elements then only that elements will be initialized. The remaining elements will be set to zero automatically.

Ex:- float total[5]= {0.0,15.75,-10};

The size may be omitted. In such cases, Compiler allocates enough space for all initialized elements.

int counter[ $] = \{1,1,1,1\}$ ;

/\* Program Showing one dimensional array \*/

#include<stdio.h>

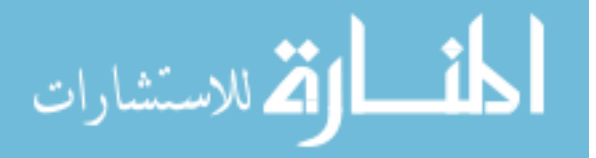

```
main()
```
{

int i;

float x[10],value,total;

```
printf("Enter 10 real numbers\n");
```

```
for(i=0; i<10; i++){
       scanf("%f",&value);
       x[i]=value;
}
total=0;
for(i=0; i<10; i++)total=total+x[i]
for(i=0;i<10;i++)
       printf("x[%2d]=%5.2f\n",I+1,x[l]);
       printf("total=%0.2f",total);
```
}

# **TWO – DIMENSIONAL ARRAYS:**

To store tables we need two dimensional arrays. Each table consists of rows and columns. Two dimensional arrays are declare as

type array name [row-size][col-size];

/\* Write a program Showing 2-DIMENSIONAL ARRAY \*/

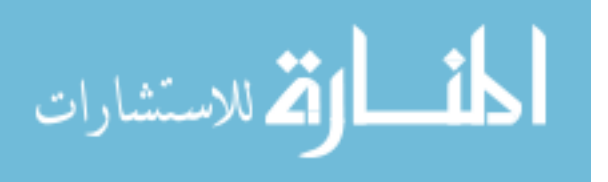

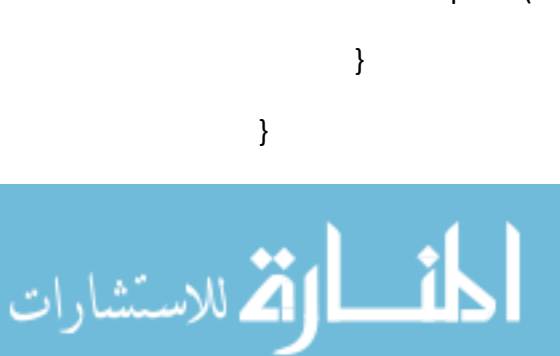

row =  $i+1$ ; printf("%2d|",row);

# {

```
for(j=1;j < = COLS;j++){
```

```
printf("Multiplication table");
```
int row,cols,prod[ROWS][COLS];

/\* SHOWING MULTIPLICATION TABLE \*/

#include<stdio.h>

#include<math.h>

#define ROWS 5

#define COLS 5

int i,j;

main()

{

```
for(j=1;j<=COLS;j++)
```

```
printf("%d",j);
```

```
for(i=0;i<ROWS;i++)
```

```
COLS=j;
prod[i][j]= row * cols;
printf("%4d",prod[i][j]);
```
## }

#### **INITIALIZING TWO DIMENSIONAL ARRAYS:**

They can be initialized by following their declaration with a list of initial values enclosed in braces.

Ex:- int table[2][3] =  $\{0,0,0,1,1,1\}$ ;

Initializes the elements of first row to zero and second row to one. The initialization is done by row by row. The above statement can be written as

int table[2][3] =  $\{(0,0,0), (1,1,1)\};$ 

When all elements are to be initialized to zero, following short-cut method may be used.

int m[3][5] = {{0}, {0}, {0}};

# **STRINGS(CHARACTER ARRAYS) :**

A String is an array of characters. Any group of characters (except double quote sign )defined between double quotes is a constant string.

Ex: "C is a great programming language".

If we want to include double quotes.

Ex: "\"C is great \" is norm of programmers ".

#### **Declaring and initializing strings :-**

A string variable is any valid C variable name and is always declared as an array.

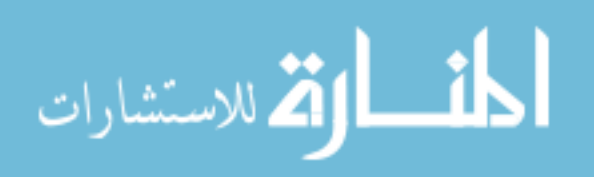

char string name [size];

size determines number of characters in the string name. When the compiler assigns a character string to a character array, it automatically supplies a null character ('\0') at end of String. Therefore, size should be equal to maximum number of character in String plus one.

String can be initialized when declared as

- 1. char city $[10]=$  "NEW YORK';
- 2. char city[10]=  $\{ 'N', 'E', 'W', ' ', 'Y', 'O', 'R', 'K', '/0' \};$

3.

C also permits us to initializing a String without specifying size.

Ex:- char Strings[] =  $\{ 'G', 'O', 'O', 'D', ' \}$ ;

#### **READING STRINGS FROM USER:**

%s format with scanf can be used for reading String.

char address[15];

scanf("%s",address);

The problem with scanf function is that it terminates its input on first white space it finds. So scanf works fine as long as there are no spaces in between the text.

#### **Reading a line of text :**

If we are required to read a line of text we use getchar(). which reads a single characters. Repeatedly to read successive single characters from input and place in character array.

/\* Program to read String using scanf & getchar \*/

#include<stdio.h>

main()

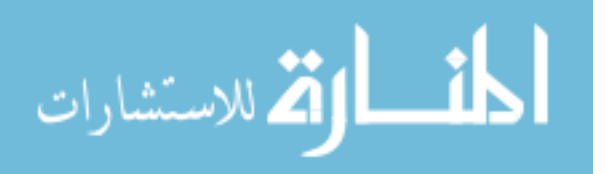

{

}

```
char line[80],ano line[80],character;
int c;
c=0;printf("Enter String using scanf to read \n");
scanf("%s", line);
printf("Using getchar enter new line\n");
do
{
       character = getchar();
       ano line[c] = character;C++;\} while(character !='\n');
c = c - 1;ano line[c]='\0;
```
# **STRING INPUT/OUTPUT FUNCTIONS:**

C provides two basic ways to read and write strings.First we can read and write strings with the formatted input/output functions,scanf/fscanf and prinf/fprinf.Second we can use a special set of strin only functions ,get string(gets/fgets)and put string(puts/fputs).

## **Formatted string Input/Output:**

Formatted String Input:scanf/fscanf:

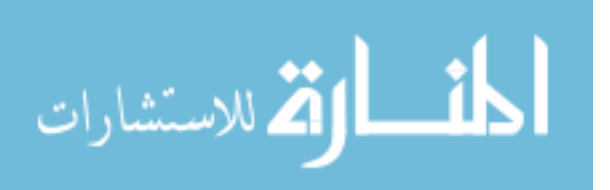

Declarations:

**int fscanf(FILE \****stream***, const char \****format***, ...); int scanf(const char \****format***, ...);**

The ..scanf functions provide a means to input formatted information from a stream

**fscanf** reads formatted input from a stream

**scanf** reads formatted input from stdin

These functions take input in a manner that is specified by the format argument and store each input field into the following arguments in a left to right fashion.

Each input field is specified in the format string with a conversion specifier which specifies how the input is to be stored in the appropriate variable. Other characters in the format string specify characters that must be matched from the input, but are not stored in any of the following arguments. If the input does not match then the function stops scanning and returns. A whitespace character may match with any whitespace character (space, tab, carriage return, new line, vertical tab, or formfeed) or the next incompatible character.

Formatted String Output:printf/fprintf:

Declarations:

**int fprintf(FILE \****stream***, const char \****format***, ...); int printf(const char \****format***, ...);**

The ..printf functions provide a means to output formatted information to a stream.

**fprintf** sends formatted output to a stream

**printf** sends formatted output to stdout

These functions take the format string specified by the *format* argument and apply each following argument to the format specifiers in the string in a left to right fashion. Each character in the format string is copied to the stream except for conversion characters which specify a format specifier.

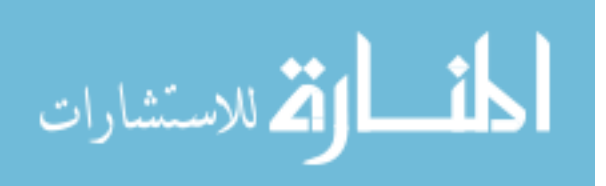

#### **String Input/Output**

In addition to the Formatted string functions,C has two sets of string functions that read and write strings without reformatting any data.These functions convert text file lines to strings and strings to text file lines.

#### **gets():**

Declaration:

```
char *gets(char *str);
```
Reads a line from **stdin** and stores it into the string pointed to by *str*. It stops when either the newline character is read or when the end-of-file is reached, whichever comes first. The newline character is not copied to the string. A null character is appended to the end of the string.

On success a pointer to the string is returned. On error a null pointer is returned. If the end-of-file occurs before any characters have been read, the string remains unchanged.

**puts:**

Declaration:

```
int puts(const char *str);
```
Writes a string to **stdout** up to but not including the null character. A newline character is appended to the output.

On success a nonnegative value is returned. On error **EOF** is returned.

# **STRING HANDLING/MANIPULATION FUNCTIONS:**

- strcat( ) Concatenates two Strings
- strcmp( ) Compares two Strings
- strcpy( ) Copies one String Over another

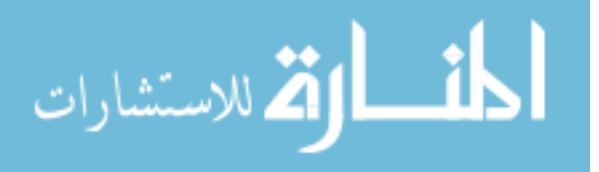

strlen( ) Finds length of String

# **strcat() function:**

This function adds two strings together.

Syntax: char \*strcat(const char \*string1, char \*string2);

strcat(string1,string2);

string1 = VERY

string2 = FOOLISH

strcat(string1,string2);

string1=VERY FOOLISH

string2 = FOOLISH

**Strncat**: Append n characters from string2 to stringl.

char \*strncat(const char \*string1, char \*string2, size\_t n);

**strcmp() function :**

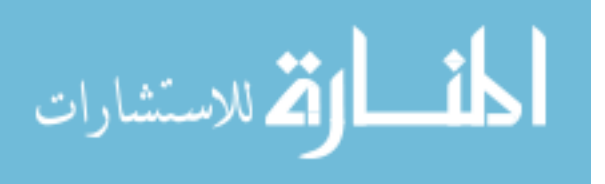

This function compares two strings identified by arguments and has a value 0 if they are equal. If they are not, it has the numeric difference between the first non-matching characters in the Strings.

Syntax: int strcmp (const char \*string1,const char \*string2);

strcmp(string1,string2);

Ex:- strcmp(name1,name2);

strcmp(name1,"John");

strcmp("ROM","Ram");

**Strncmp:** Compare first n characters of two strings.

int strncmp(const char \*string1, char \*string2, size\_t n);

# **strcpy() function :**

It works almost as a string assignment operators. It takes the form

Syntax: char \*strcpy(const char \*string1,const char \*string2);

strcpy(string1,string2);

string2 can be array or a constant.

**Strncpy:** Copy first n characters of string2 to stringl.

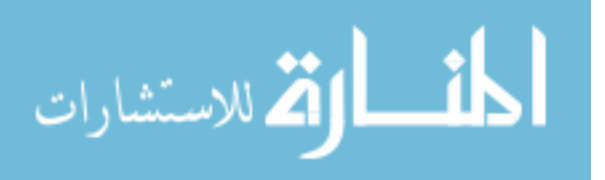

char \*strncpy(const char \*string1,const char \*string2, size\_t n);

# **strlen() function :**

Counts and returns the number of characters in a string.

Syntax:int strlen(const char \*string);

n= strlen(string);

 $n \rightarrow$  integer variable which receives the value of length of string.

/\* Illustration of string-handling \*/

#include<stdio.h>

#include<string.h>

main()

## {

```
char s1[20],s2[20],s3[20];
int X,L1,L2,L3;
printf("Enter two string constants\n");
scanf("%s %s",s1,s2);
X=strcmp(s1,s2);
if (X!=0){
```
printf("Strings are not equal\n");

strcat(s1,s2);

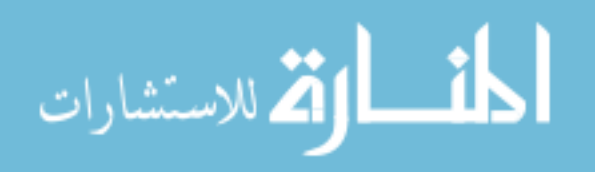
```
}
else
printf("Strings are equal \n");
strcpy(s3,s1);
L1=strlen(s1);
```
L2=strlen(s2);

L3=strlen(s3);

```
printf("s1=%s\t length=%d chars \n",s1,L1);
```
printf("s2=%s\t length=%d chars \n",s2,L2);

printf("s3=%s\t length=%d chars \n",s3,L3);

}

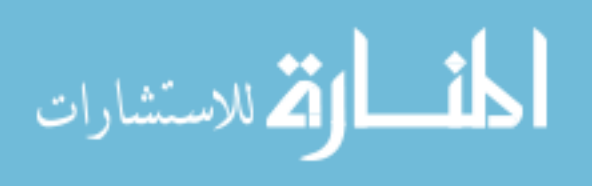

# **UNIT – V**

## **POINTERS:**

One of the powerful features of C is ability to access the memory variables by their memory address. This can be done by using Pointers. The real power of C lies in the proper use of Pointers.

A pointer is a variable that can store an address of a variable (i.e., 112300).We say that a pointer points to a variable that is stored at that address. A pointer itself usually occupies 4 bytes of memory (then it can address cells from 0 to 232-1).

## **Advantages of Pointers:**

- 1. A pointer enables us to access a variable that is defined out side the function.
- 2. Pointers are more efficient in handling the data tables.
- 3. Pointers reduce the length and complexity of a program.
- 4. They increase the execution speed.

#### **Definition :**

A variable that holds a physical memory address is called a pointer variable or Pointer.

#### **Declaration :**

Datatype \* Variable-name;

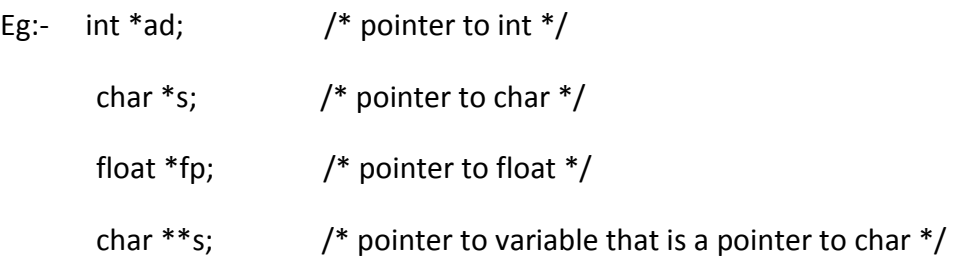

A pointer is a variable that contains an address which is a location of another variable in memory.

Consider the Statement  $p = &i$ 

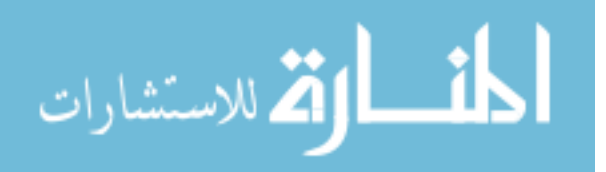

Here  $\mathcal{X}'$  is called address of a variable. "p" contains the address of a variable i.

The operator  $\&$  returns the memory address of variable on which it is operated, this is called Referencing.

The \* operator is called an indirection operator or dereferencing operator which is used to display the contents of the Pointer Variable.

Consider the following Statements :

```
int *p,x; 
x = 5;
p = \&x;
```
Assume that x is stored at the memory address 2000. Then the output for the following printf statements is :

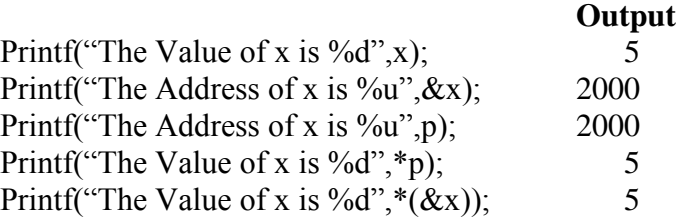

## **POINTERS WITH ARRAYS :**

When an array is declared, elements of array are stored in contiguous locations. The address of the first element of an array is called its base address.

Consider the array

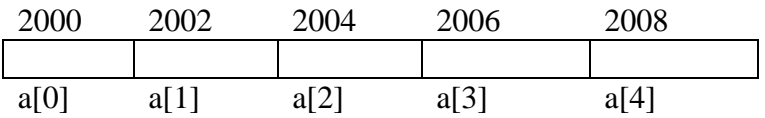

The name of the array is called its base address.

i.e., a and k& a[20] are equal.

Now both a and a[0] points to location 2000. If we declare p as an integer pointer, then we can make the pointer P to point to the array a by following assignment

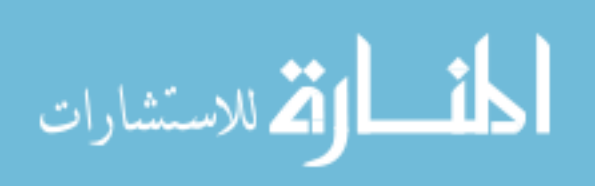

 $P = a$ :

We can access every value of array a by moving P from one element to another.

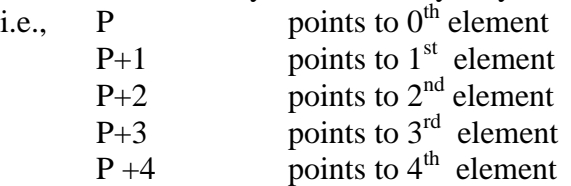

#### **Reading and Printing an array using Pointers :**

```
main()
{
        int *a,i;
        printf("Enter five elements:");
        for (i=0; i<5; i++)scanf({}^{\prime\prime}\%d",a+i);
                 printf("The array elements are:");
                 for (i=0; i<5; i++)printf("%d", *(a+i));
}
```

```
In one dimensional array, a[i] element is referred by 
                            (a+i) is the address of i<sup>th</sup> element.
                           *(a+i) is the value at the i<sup>th</sup> element.
```

```
In two-dimensional array, a[i][j] element is represented as 
                      *(*(a+i)+i)
```
## **STRUCTURES :**

A Structure is a collection of elements of dissimilar data types. Structures provide the ability to create user defined data types and also to represent real world data.

Suppose if we want to store the information about a book, we need to store its name (String), its price (float) and number of pages in it(int). We have to store the above three items as a group then we can use a structure variable which collectively store the information as a book.

Structures can be used to store the real world data like employee, student, person etc.

## **Declaration :**

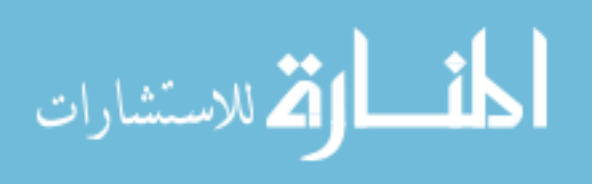

The declaration of the Structure starts with a Key Word called Struct and ends with ; . The Structure elements can be any built in types.

```
struct <Structure name>
{
       Structure element 1;
       Structure element 2;
               -
               -
               -
       Structure element n;
};
```
Then the Structure Variables are declared as

```
struct < Structure name > <Var1,Var2>;
Eg:- struct emp
       {
              int empno.
              char ename[20];
              float sal;
       };
struct emp e1,e2,e3;
```
## **The above Structure can also be declared as :**

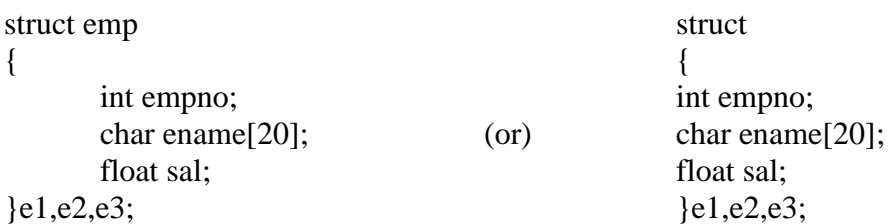

## **Initialization :**

{

Structure Variables can also be initialised where they are declared. struct emp

```
int empno;
char ename[20];
float sal;
```
};

struct emp e1 =  ${123, "Kumar", 5000.00};$ 

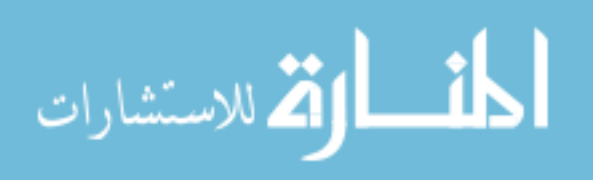

To access the Structure elements we use the .(dot) operator. To refer empno we should use e1.empno To refer sal we whould use e1.sal

Structure elements are stored in contiguous memory locations as shown below. The above Structure occupies totally 26 bytes.

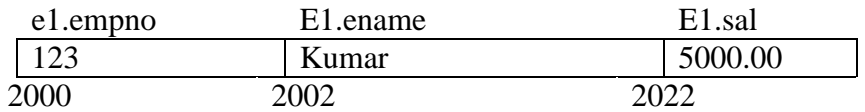

#### **1. Program to illustrate the usage of a Structure.**

```
main()
 {
   struct emp
   {
           int empno;
           char ename[20];
           float sal;
   };
   struct emp e;
   printf (" Enter Employee number: \n");
   scanf("%d",&e.empno);
   printf (" Enter Employee Name: \n");
   scanf("%s", & e.empname);
   printf (" Enter the Salary: \langle n'' \rangle;
   scanf("%f",&e.sal);
   printf (" Employee No = %d", e.empno);
   printf ("\ln Emp Name = %s", e.empname);
   printf ("\n Salary = %f", e.sal);
 }
```
**/\* Program to read Student Details and Calculate total and average using structures \*/**

```
#include<stdio.h>
main()
{
       struct stud
       {
              int rno;
              char sname[20];
```
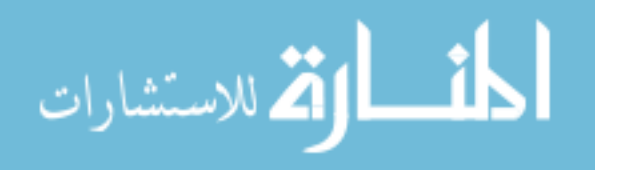

```
int m1,m2,m3;
};
struct stud s;
int tot;
float avg;
printf("Enter the student roll number: \langle n" \rangle;
scanf("%d",&s.rno);
printf("Enter the student name: \langle n" \rangle;
scanf("%s",&s.sname);
printf("Enter the three subjects marks: \langle n'' \rangle;
scanf("%d%d%d",&s.m1,&s.m2,&s.m3);
\text{tot} = \text{s.m1} + \text{s.m2} + \text{s.m3};avg = tot/3.0;
```

```
printf("Roll Number : %d\n",s.rno);
printf("Student Name: %s\n",s.sname);
printf("Total Marks : %d\n",tot);
printf("Average : %f\n",avg);
```
}

## **/\* Program to read Item Details and Calculate Total Amount of Items\*/**

```
#include<stdio.h>
main()
{
        struct item
        {
                 int itemno;
                 char itemname[20];
                 float rate;
                 int qty;
        };
        struct item i;
        float tot amt;
        printf("Enter the Item Number \langle n'' \rangle;
        scanf("%d",&i.itemno);
        printf("Enter the Item Name \langle n" \rangle;
        scanf("%s",&i.itemname);
        printf("Enter the Rate of the Item \langle n \rangle");
        scanf("%f",&i.rate);
```
printf("Enter the number of %s purchased ", i.itemname);

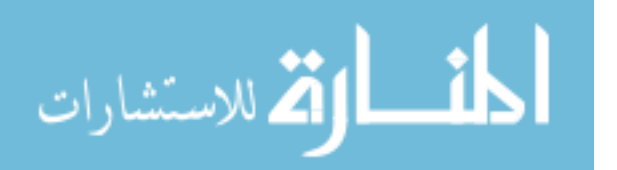

```
scanf("%d",&i.qty);
tot_amt = i.rate * i.qty;
printf("Item Number: %d\n",i.itemno);
printf("Item Name: %s\n",i.itemname);
printf("Rate: %f\n",i.rate);
printf("Number of Items: %d\n",i.qty);
printf("Total Amount: %f", tot_amt);
```
## **ARRAY OF STRUCTURES :**

}

To store more number of Structures, we can use array of Structures. In array of Structures all elements of the array are stored in adjacent memory location.

## **/\* Program to illustrate the usage of Array of Structures.**

```
 main()
{
       struct book
       {
               char name[20];
               float price;
               int pages;
       };
       struct book b[10];
       int i;
       for (i=0; i<10; i++){
               print("\n Enter Name, Price and Pages");
              scanf("%s%f%d", b[i].name,&b[i].price,&b[i].pages);
       }
       for (i i=0; i<10; i++)printf("\n%s%f%d", b[i].name,b[i].price,b[i].pages);
}
```
## **UNIONS :**

Union, similar to Structures, are collection of elements of different data types. However, the members within a union all share the same storage area within the computer's memory, whereas each member within a Structure is assigned its own unique Storage area.

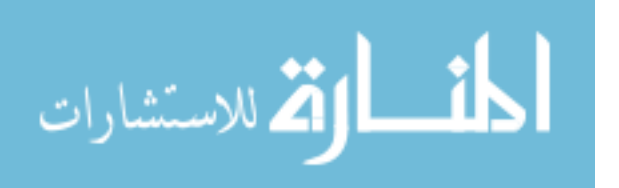

Structure enables us to treat a member of different variables stored at different places in memory, a union enables us to treat the same space in memory as a number of different variables. That is, a union offers a way for a section of memory to be treated as a variable of one type on one occasion and as a different variable of a different type on another occasion.

Unions are used to conserve memory. Unions are useful for applications involving multiple members, where values need not be assigned to all of the members at any given time. An attempt to access the wrong type of information will produce meaningless results.

The union elements are accessed exactly the same way in which the structure elements are accessed using dot(.) operator.

The difference between the structure and union in the memory representation is as follows.

> struct cx { int i; char ch[2]; }; struct cx s1;

The Variable s1 will occupy 4 bytes in memory and is represented as

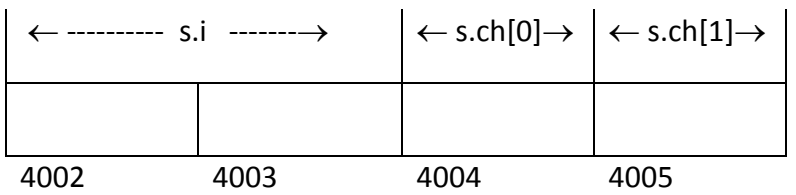

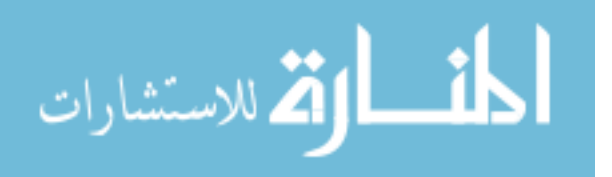

The above datatype, if declared as union then

```
union ex
{
       int i;
       char ch[2];
}
union ex u;
```
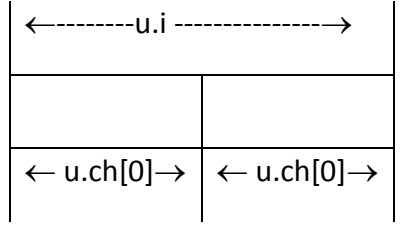

**/\* Program to illustrate the use of unions \*/**

```
main()
{
       union example
       {
              int i;
              char ch[2];
```
};

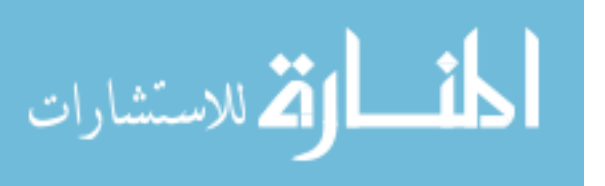

```
union exaple u;
```

```
u.i = 412;
```

```
print("\n u.i = %d",u.i);
```
print("\n u.ch[0] = %d",u.ch[0]);

```
print("\n u.ch[1] = %d",u.ch[1]);
```
u.ch[0] = 50; /\* Assign a new value  $*/$ 

print("\n\n u.i = %d",u.i); print("\n u.ch[0] = %d",u.ch[0]); print("\n u.ch[1] = %d",u.ch[1]);

## }

## **Output :**

 $u.i = 512$  $u.ch[0] = 0$  $u.ch[1] = 2$  $u.i = 562$  $u.ch[0] = 50$  $u.ch[1] = 2$ 

A union may be a member of a structure, and a structure may be a member of a union. And also structures and unions may be freely mixed with arrays.

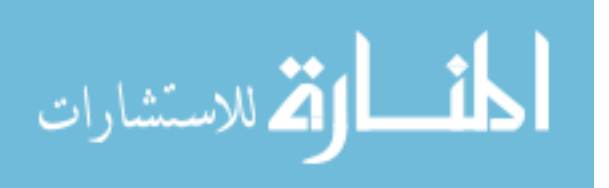

**/\* Program to illustrate union with in a Structure \*/**

```
main()
{
```
union id

```
{
        char color;
        int size;
};
struct {
        char supplier[20];
        float cost;
```
union id desc;

}pant, shirt;

```
printf("%d\n", sizeof(union id));
```
shirt.desc.color = 'w';

printf("%c %d\n", shirt.desc.color, shirt.desc.size);

shirt.desc.size = 12;

printf("%c %d\n", shirt.desc.color, shirt.desc.size);

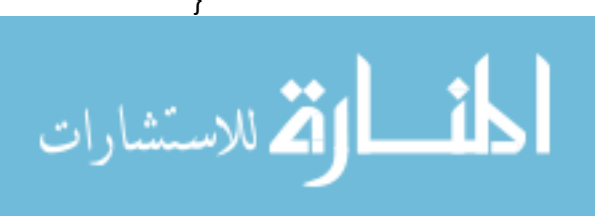